# IE1204 Digital Design

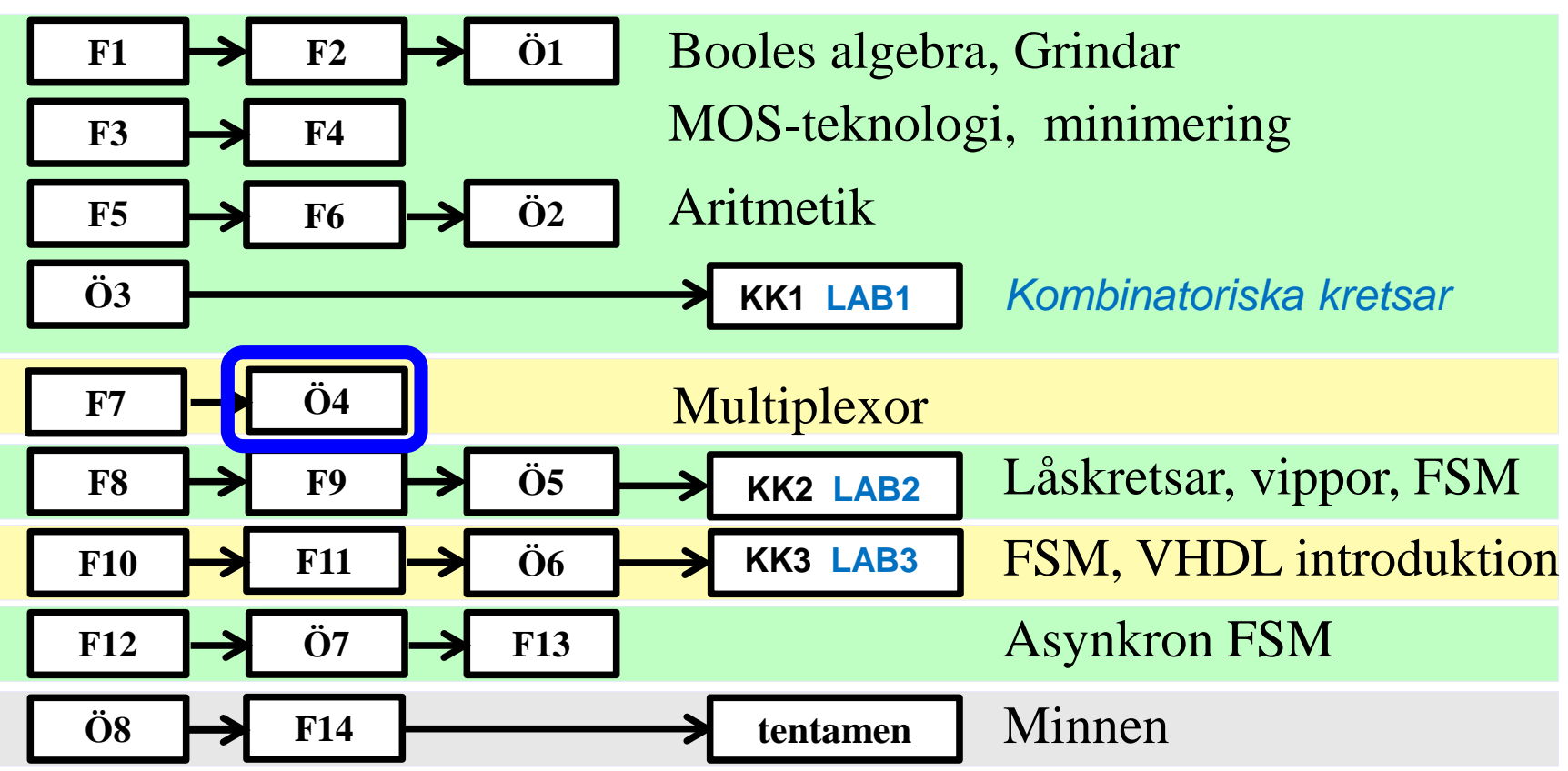

*Föreläsningar och övningar bygger på varandra! Ta alltid igen det Du missat! Läs på i förväg – delta i undervisningen – arbeta igenom materialet efteråt!*

## Shannon dekomposition

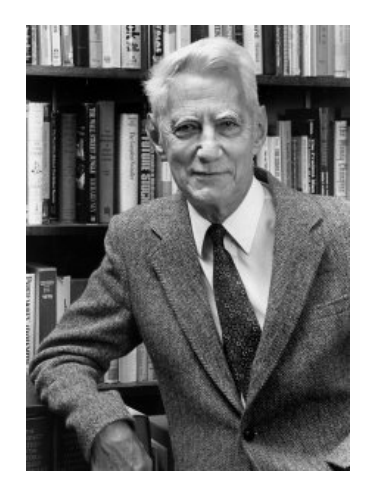

Claude Shannon matematiker/elektrotekniker (1916 –2001)

# (ÖH 8.6)

Visa hur en 4-to-1 **multiplexor** kan användas som "funktionsgenerator" för att tex. Generera OR-funktionen.

# (ÖH 8.6)

Visa hur en 4-to-1 **multiplexor** kan användas som "funktionsgenerator" för att tex. Generera OR-funktionen.

Multiplexor som funktionsgenerator

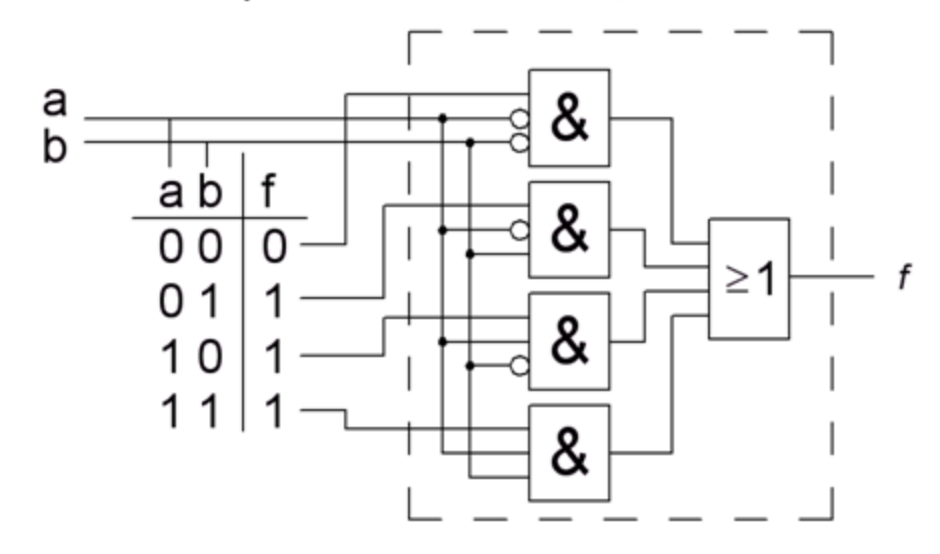

# (ÖH 8.6)

Visa hur en 4-to-1 **multiplexor** kan användas som "funktionsgenerator" för att tex. Generera OR-funktionen.

Multiplexor som funktionsgenerator

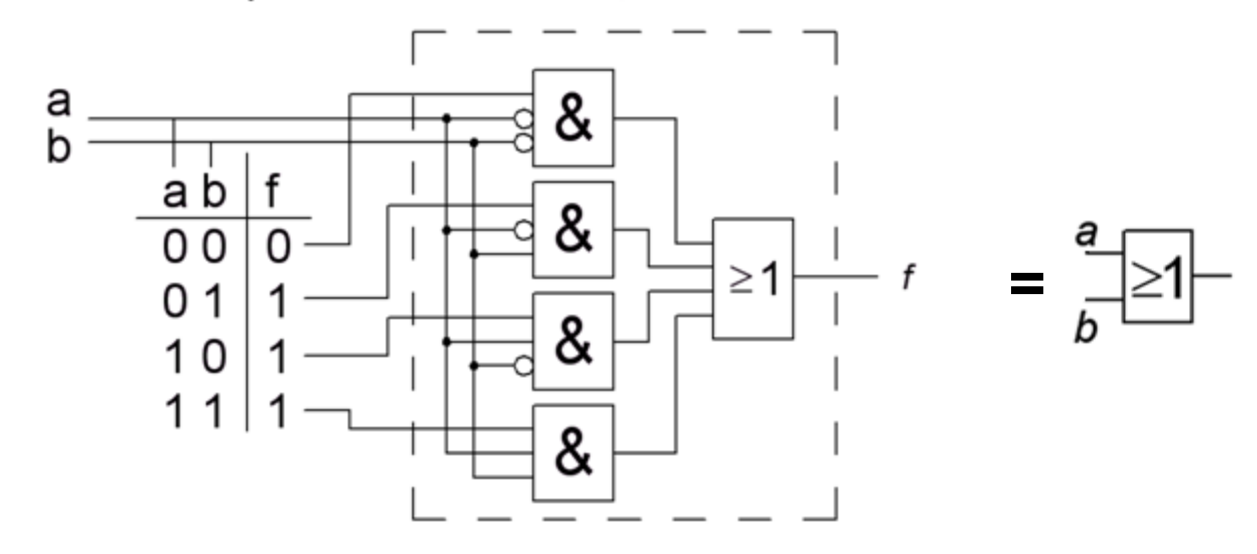

## x/y avkodare

Ofta samlar man många avkodare till ett funktionsblock. En x/yavkodare har x ingångssignaler som avkodas till y utsignaler. I figuren visas en 3/8-avkodare, även kallad BIN/OCT-avkodare.

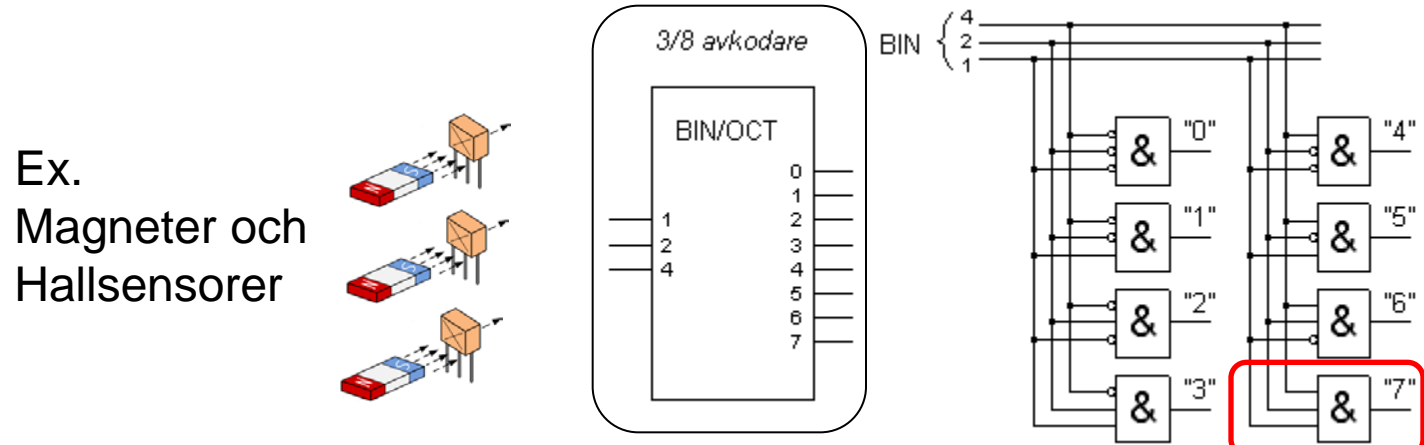

Kanske en våningsindikator till en hiss? (Med en grupp av tre magneter kan man överföra till hisskorgen vilken våning man befinner sig på).

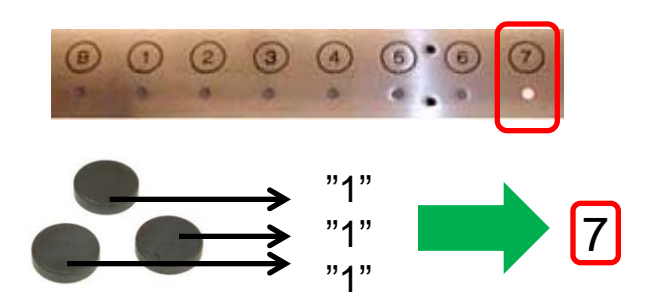

Show how the function

$$
f(w_1, w_2, w_3) = \sum m(0, 2, 3, 4, 5, 7)
$$

can be implemented using a 3-to-8 **decoder** and an OR gate.

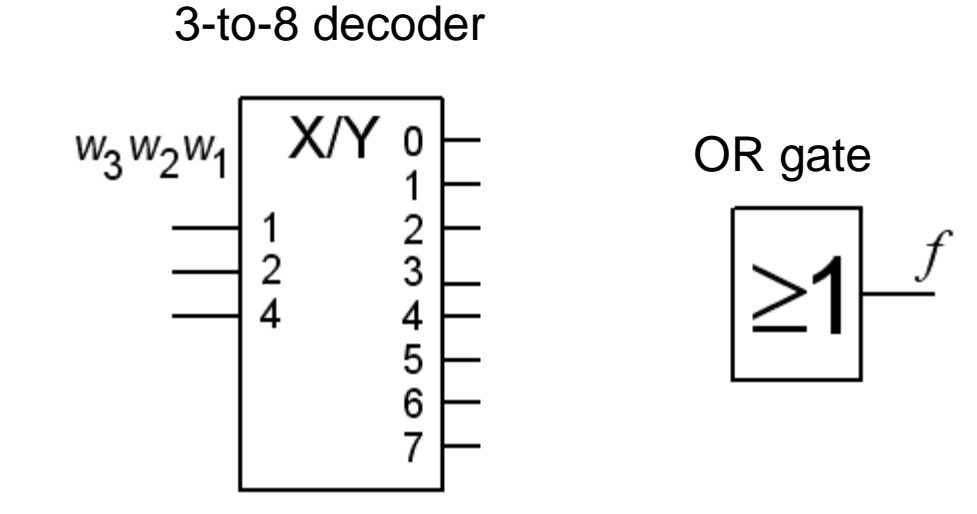

Show how the function

$$
f(w_1, w_2, w_3) = \sum m(0, 2, 3, 4, 5, 7)
$$

can be implemented using a 3-to-8 **decoder** and an OR gate.

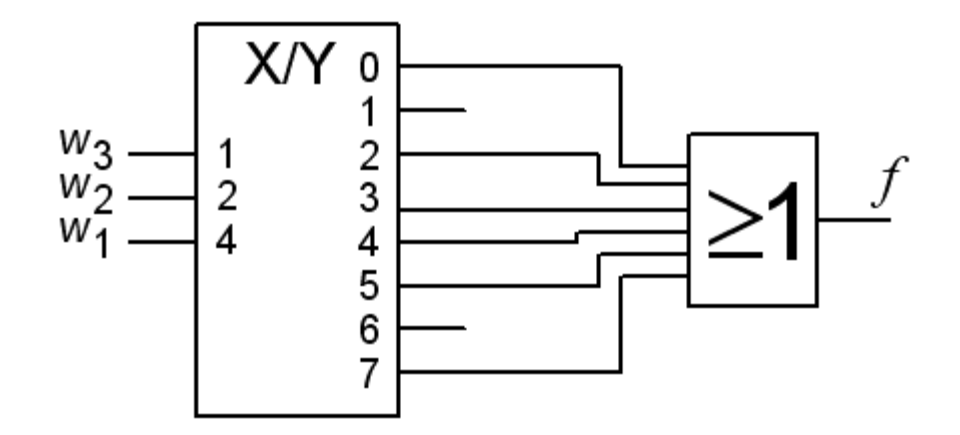

$$
\ddot{\text{OH}}\text{ 8.7}\quad \underset{c}{\overset{a}{\text{min}}}\text{ }\boxed{\text{M}}\text{ }\boxed{\text{M}}
$$

En majoritetsgrind antar på utgången samma värde som en *majoritet* av ingångarna. Grinden kan tex. användas i feltolerant logik, eller till bildbehandlingskretsar.

a) ( Ställ upp grindens sanningstabell och minimera funktionen med Karnaughdiagram. Realisera funktionen med AND-OR grindar. )

b) Realisera majoritetsgrinden med en 8:1 MUX.

c) Använd Shannon dekomposition och realisera majoritetsgrinden med en 2:1 MUX och grindar.

d) Realisera majorotetsgrinden med bara 2:1 MUXar.

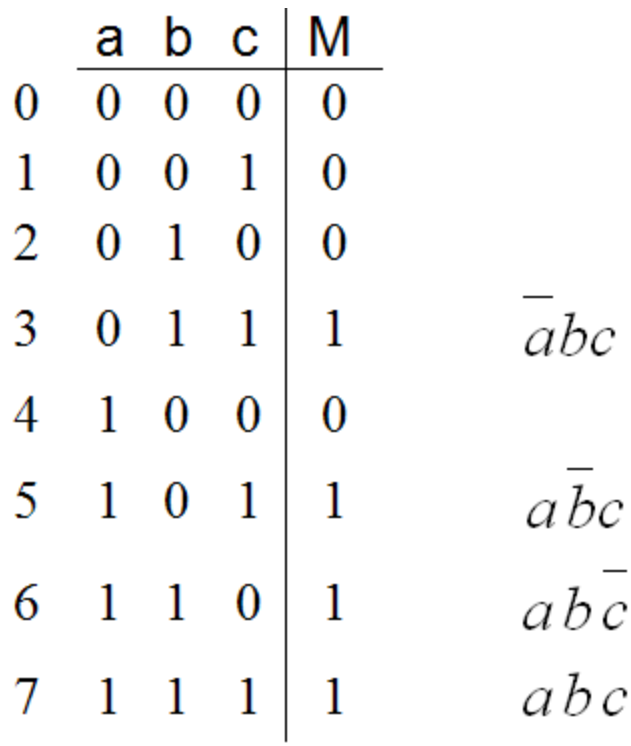

Med AND OR grindar

 $\frac{1}{C}$ 

 $\mathcal C$ 

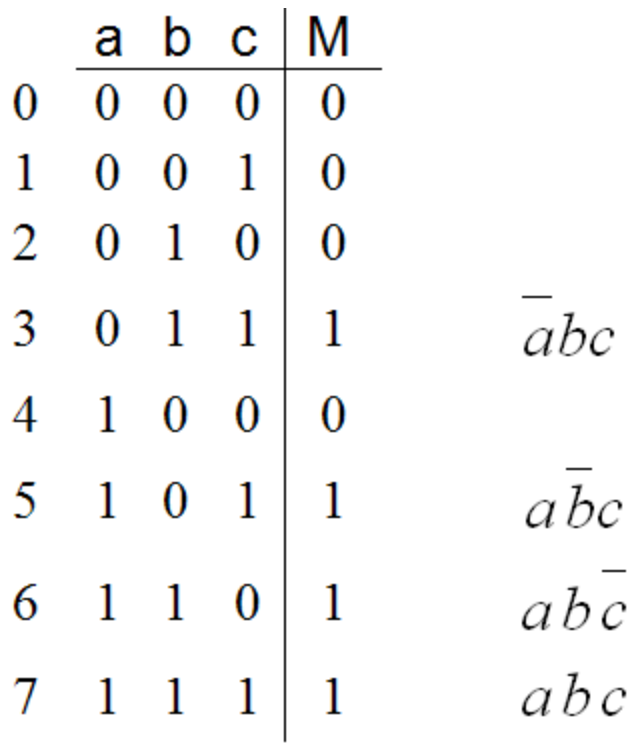

Med AND OR grindar

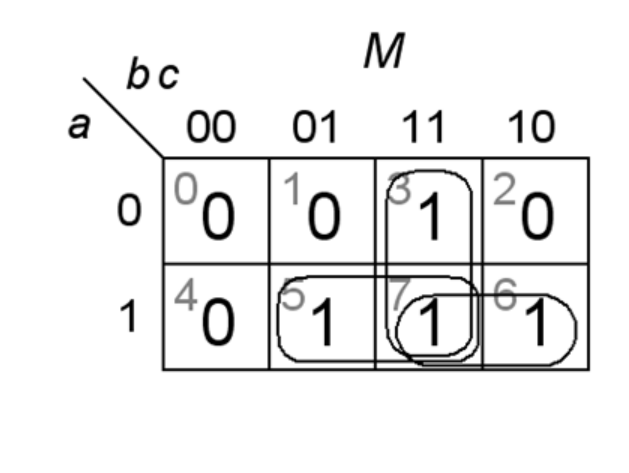

 $b\bar{c}$ 

 $b\,c$ 

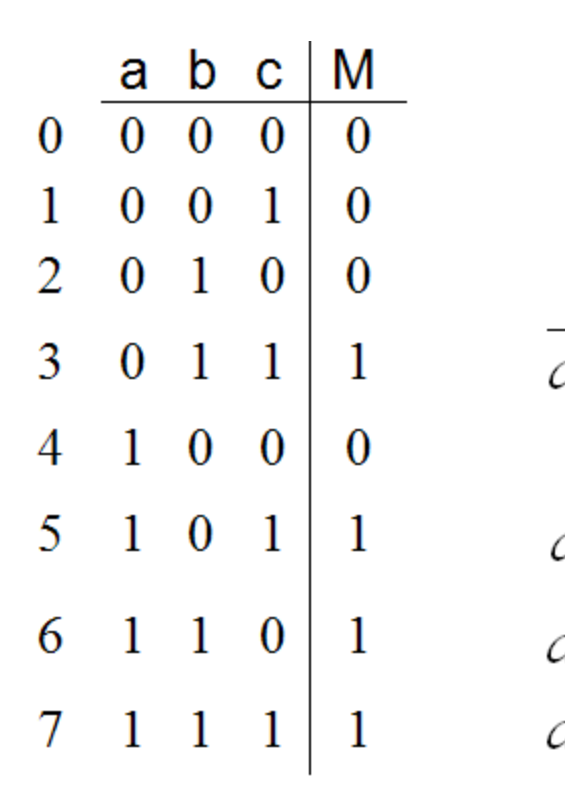

Med AND OR grindar

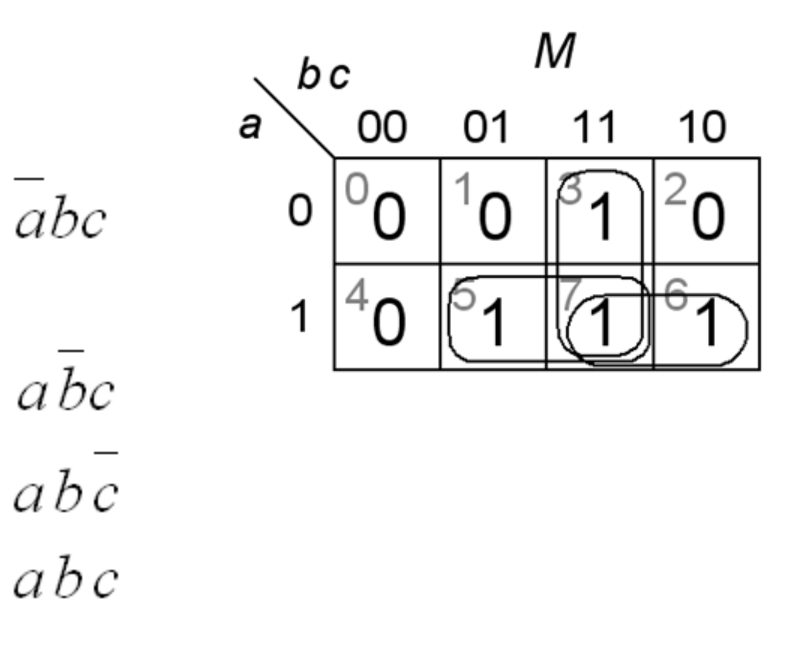

 $M = ac + ab + bc$ 

M

11

&

 $\&$ 

 $\&$ 

10

M

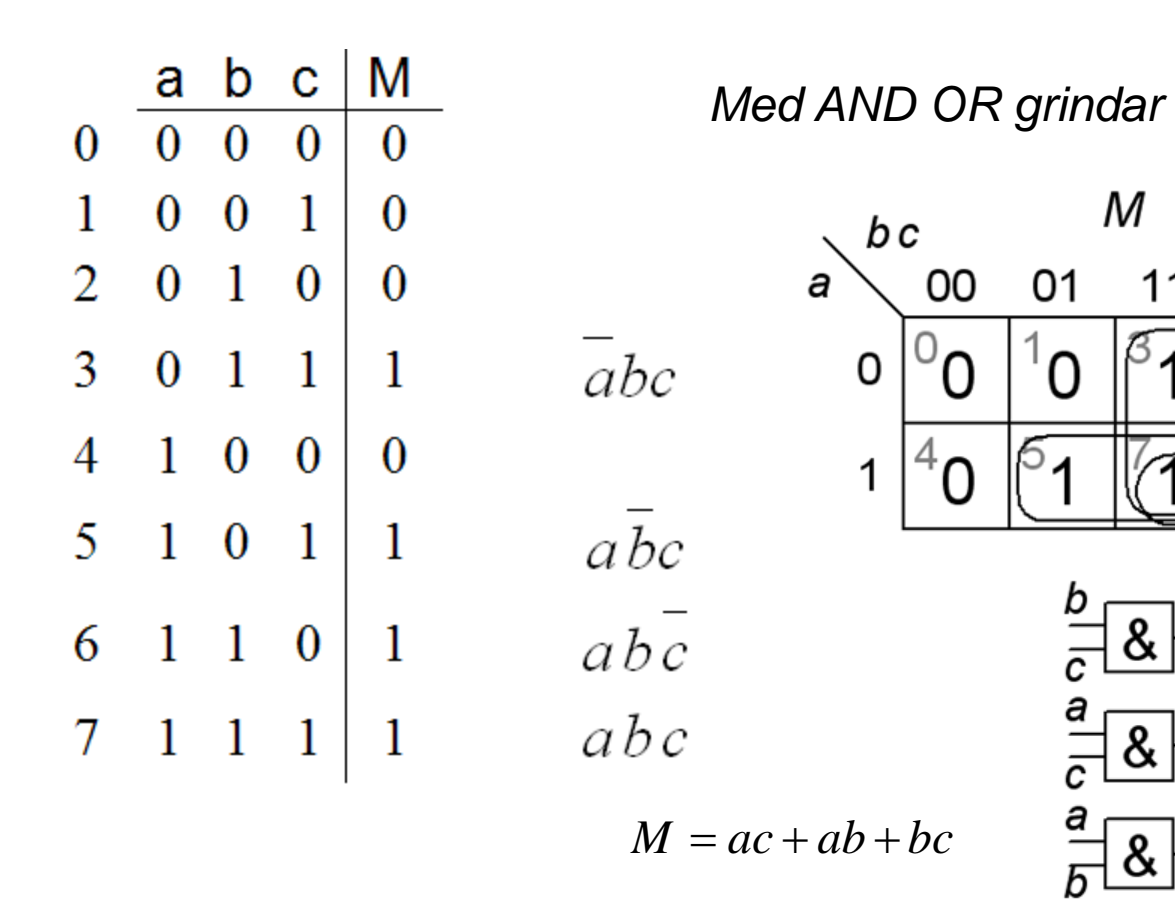

#### 8.7b

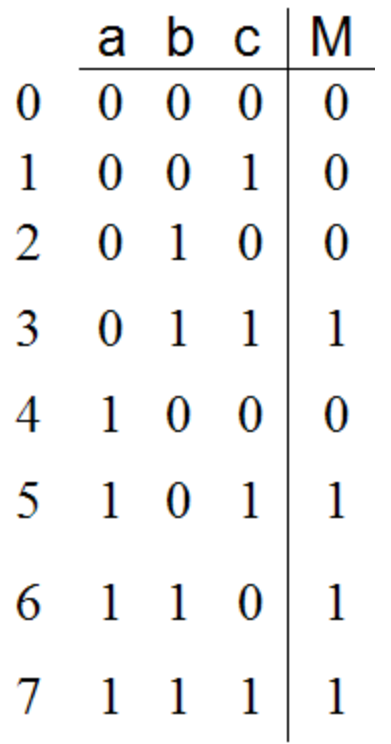

Med 8-to-1 mux ...

#### 8.7b

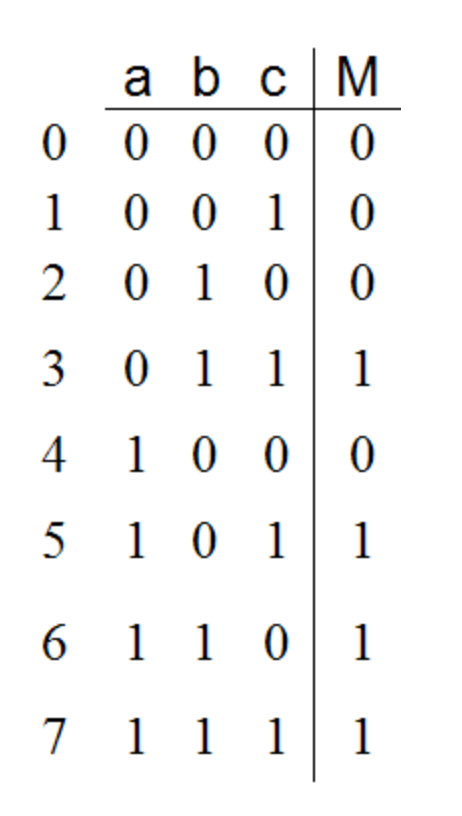

Med 8-to-1  $mux...$ 

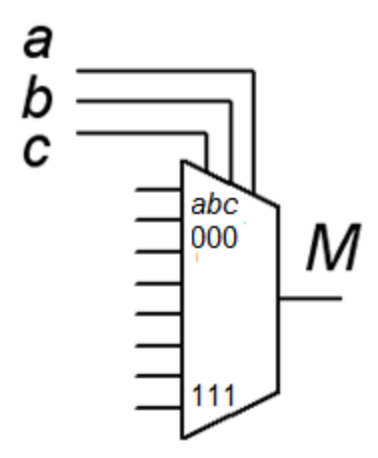

#### 8.7b

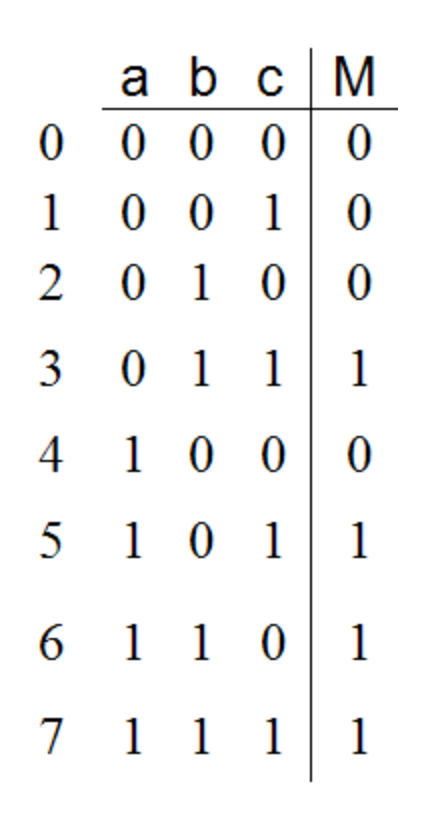

Med 8-to-1  $mux...$ 

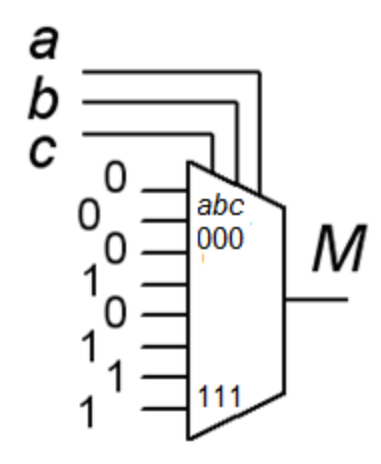

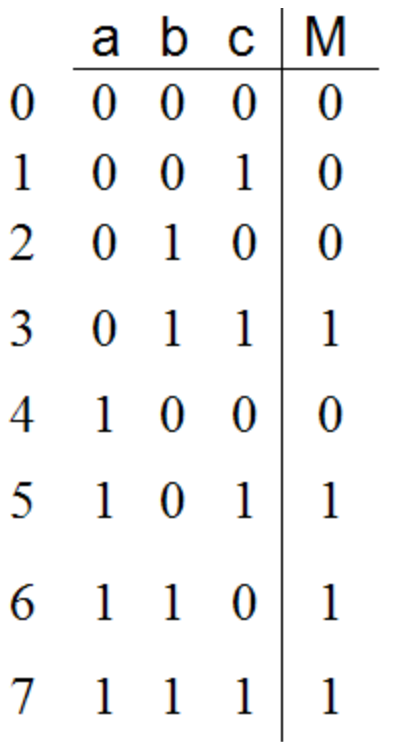

*Shannon dekomposition. 2-to-1 mux och grindar.* 

 $\overline{abc}$  $a\overline{b}c$  $ab\bar{c}$  $abc$ 

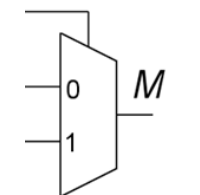

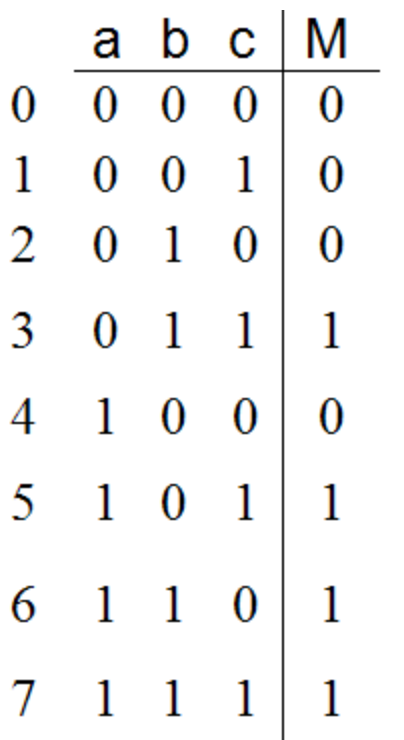

*Shannon dekomposition. 2-to-1 mux och grindar.* 

 $\overline{abc}$  $a\bar{b}c$  $abc$  $abc$  $M = abc + abc + abc + abc =$  $= a(bc) + a(bc+bc+bc) =$ 

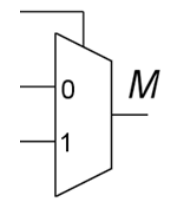

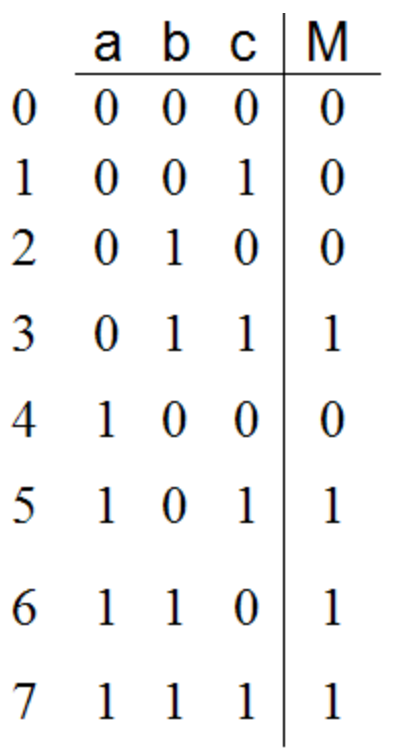

M

*Shannon dekomposition. 2-to-1 mux och grindar.* 

 $a\overline{b}c$  $ab\overline{c}$ 

 $\overline{abc}$ 

 $abc$ 

$$
M = \overline{a}bc + a\overline{bc} + ab\overline{c} + abc =
$$
  
=  $\overline{a}(bc) + a(\overline{bc} + b\overline{c} + bc) =$ 

b C  $\overline{0}$  $|0|$  $\bf{0}$  $\begin{bmatrix} 0 & 1 \\ 1 & 0 \\ 1 & 1 \end{bmatrix} \begin{bmatrix} 0 & \bar{b} \\ 1 & \bar{b}c \\ 1 & b\bar{c} \end{bmatrix}$ 

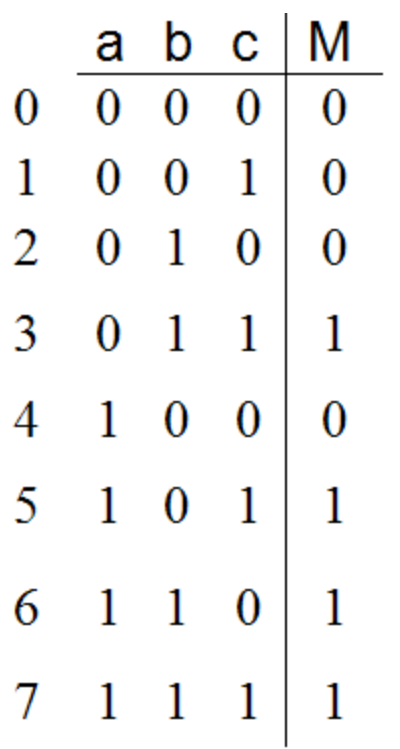

M

Shannon dekomposition. 2-to-1 mux och grindar.

 $\overline{abc}$ 

 $a\overline{b}c$  $ab\overline{c}$  $abc$ 

$$
M = \overline{a}bc + a\overline{bc} + ab\overline{c} + abc =
$$
  
=  $\overline{a}(bc) + a(\overline{bc} + b\overline{c} + bc) =$ 

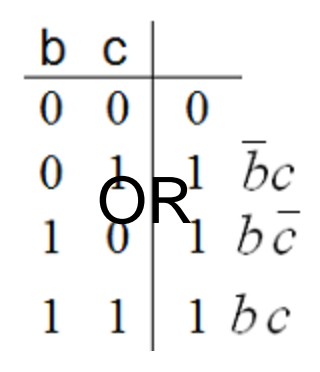

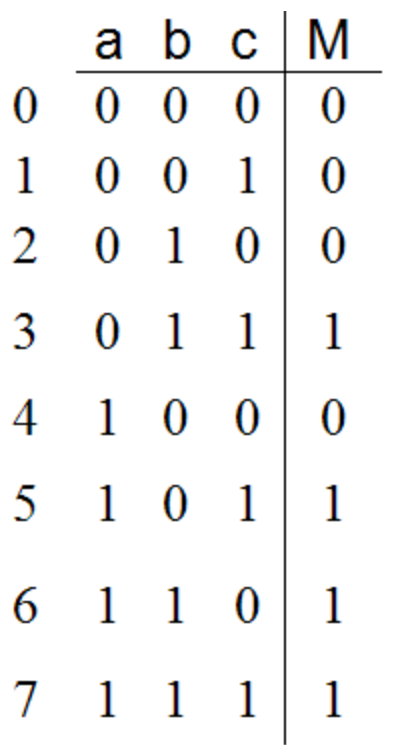

M

*Shannon dekomposition. 2-to-1 mux och grindar.* 

 $\overline{abc}$ 

 $a\overline{b}c$  $ab\overline{c}$  $abc$ 

$$
M = \overline{a}bc + a\overline{bc} + ab\overline{c} + abc = \overline{a}(bc) + a(\overline{bc} + b\overline{c} + bc) = \overline{a}(bc) + a(b+c)
$$

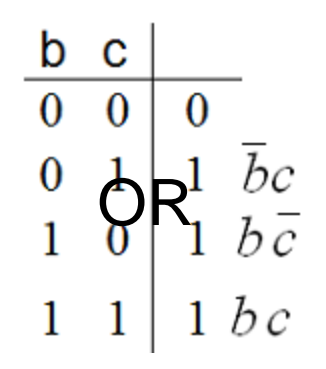

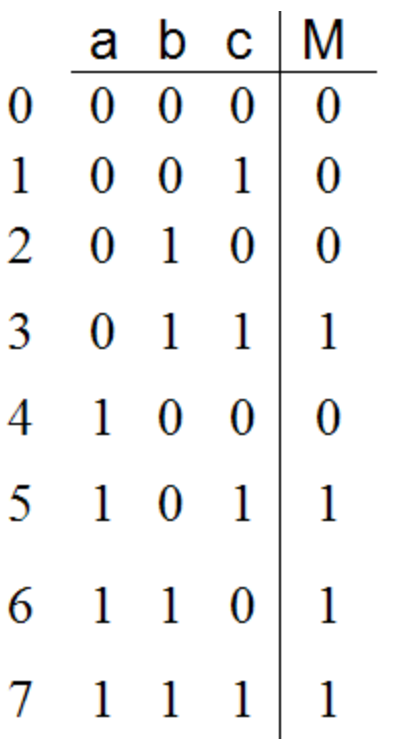

*Shannon dekomposition. 2-to-1 mux och grindar.* 

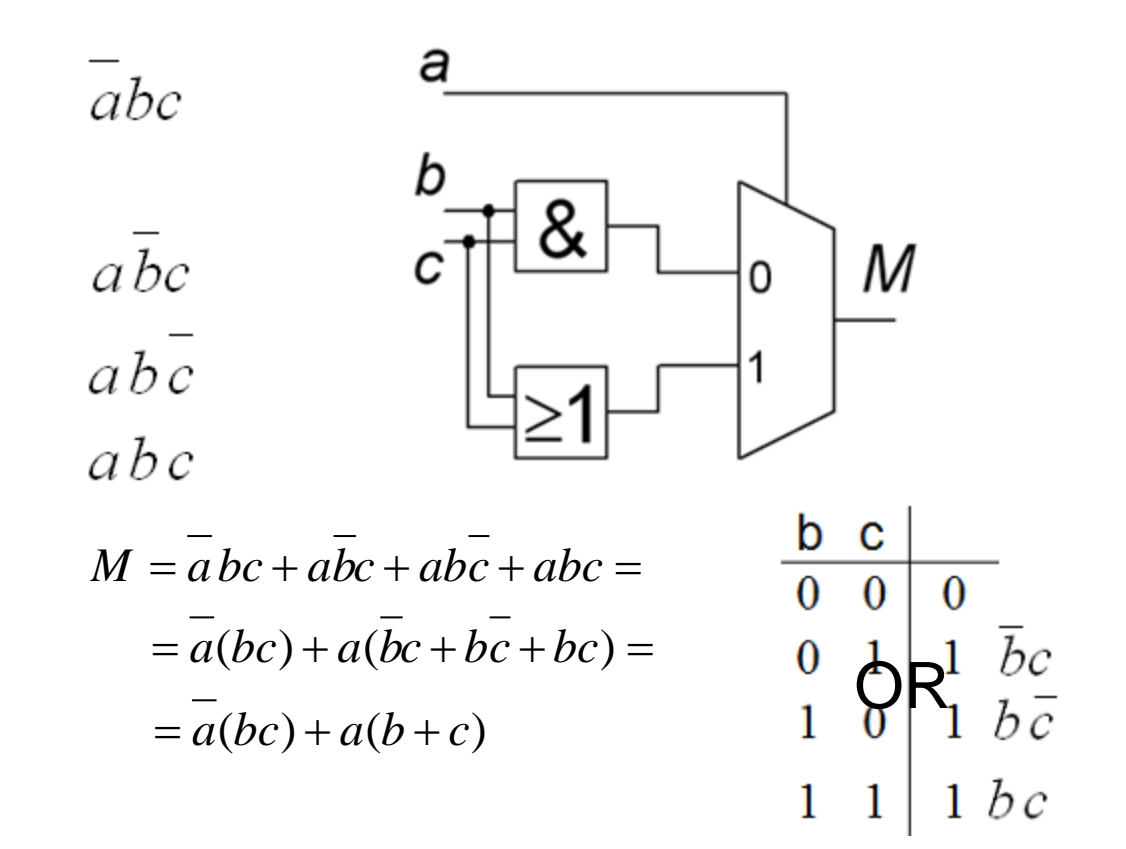

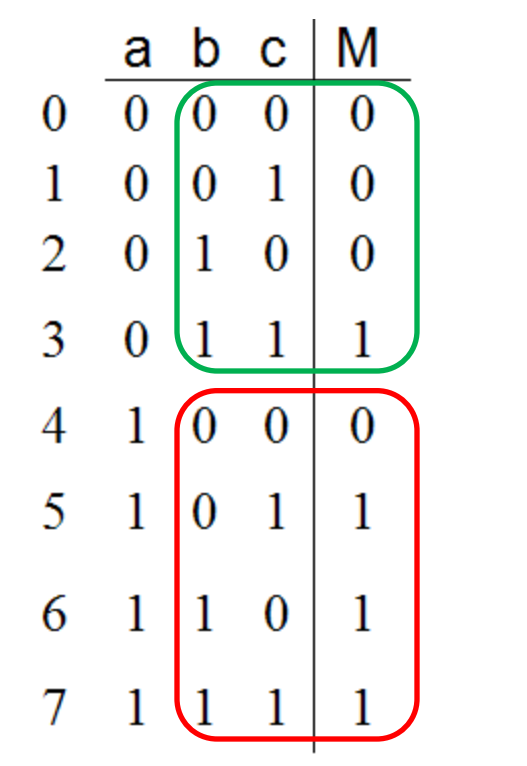

*Shannon dekomposition. 2-to-1 mux och grindar.* 

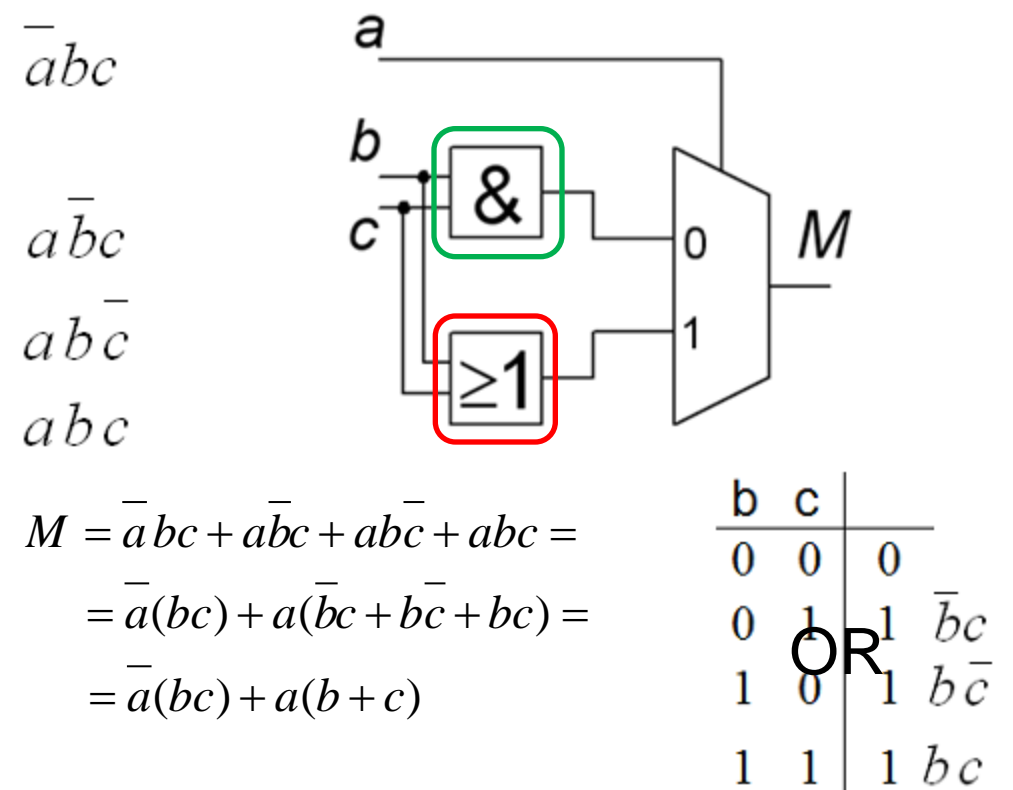

 $\overline{abc}$ 

 $a\bar{b}c$ 

 $ab\bar{c}$ 

 $abc$ 

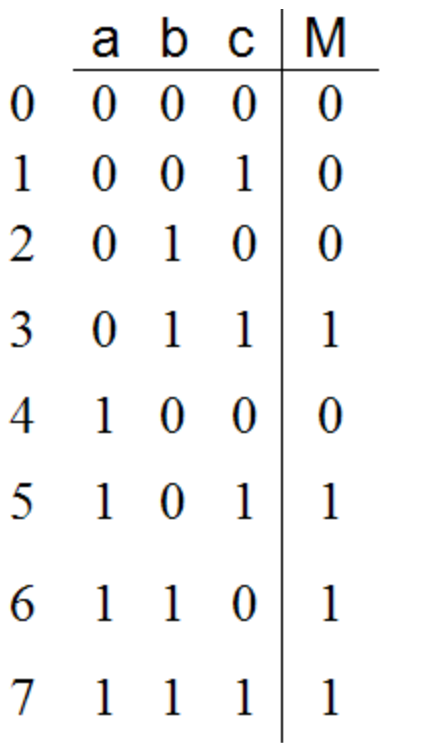

*Shannon dekomposition. Enbart 2-to-1 muxar.*

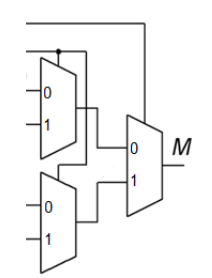

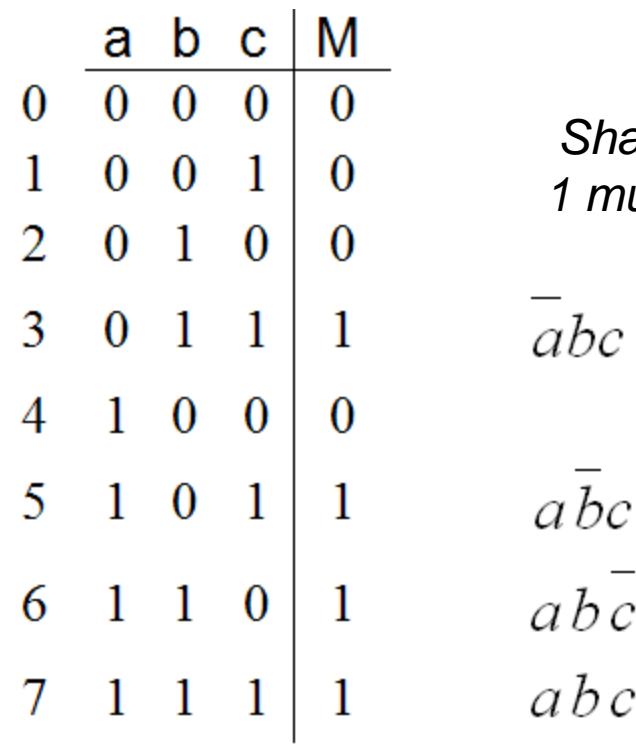

annon dekomposition. Enbart 2-to-*1 muxar.*

$$
M = a (bc) + a(b+c) \quad g = bc \quad h = b+c
$$
  
\n
$$
g = \overline{b}(0) + b(c) = \overline{b} \cdot 0 + b \cdot c
$$
  
\n
$$
h = b+c \quad = b + (b + \overline{b})c = \overline{b}c + b + bc = \overline{b}c + b(1+c) = \overline{b} \cdot c + b \cdot 1
$$

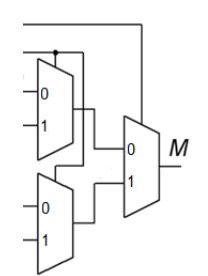

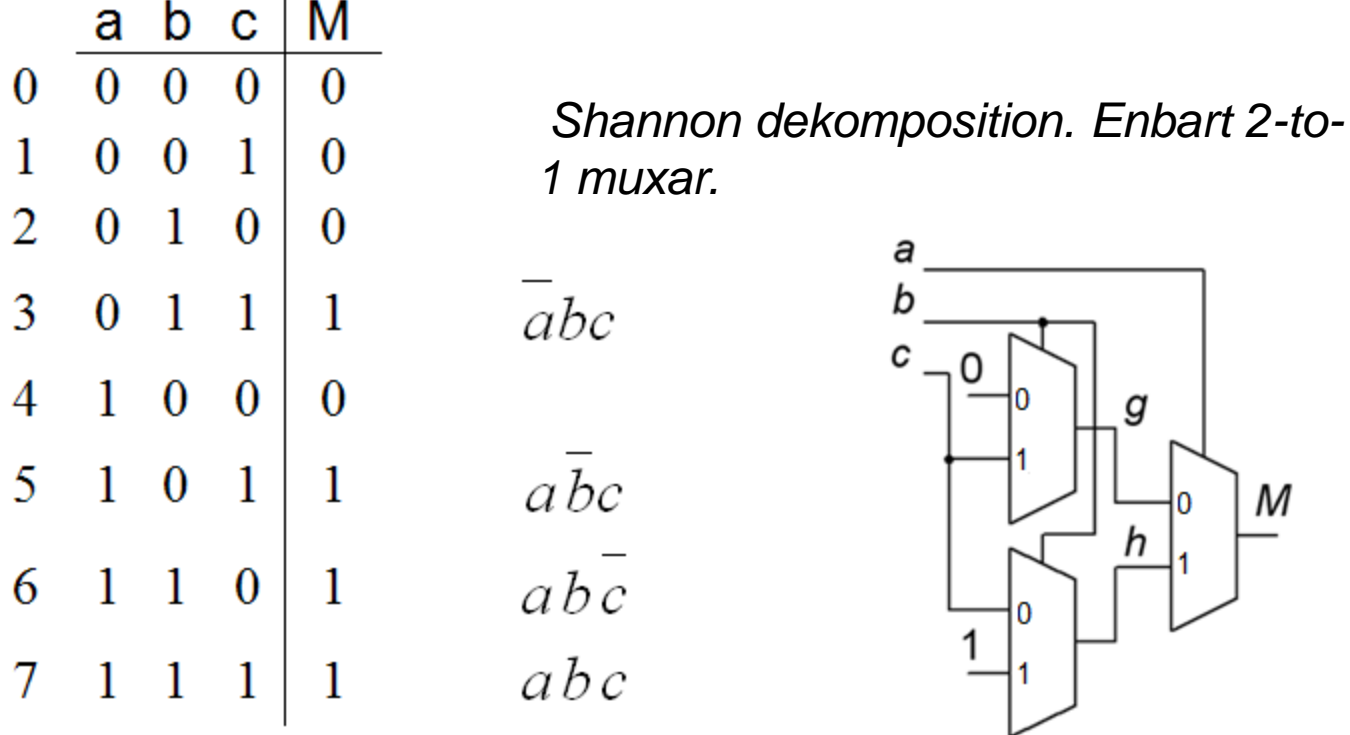

 $h = b + c$  =  $b + (b + b)c$  =  $b c + b + bc$  =  $b c + b(1+c) = b \cdot c + b \cdot 1$  $g = b(0) + b(c) = b \cdot 0 + b \cdot c$  $M = a (bc) + a(b+c)$   $g = bc$   $h = b+c$ 

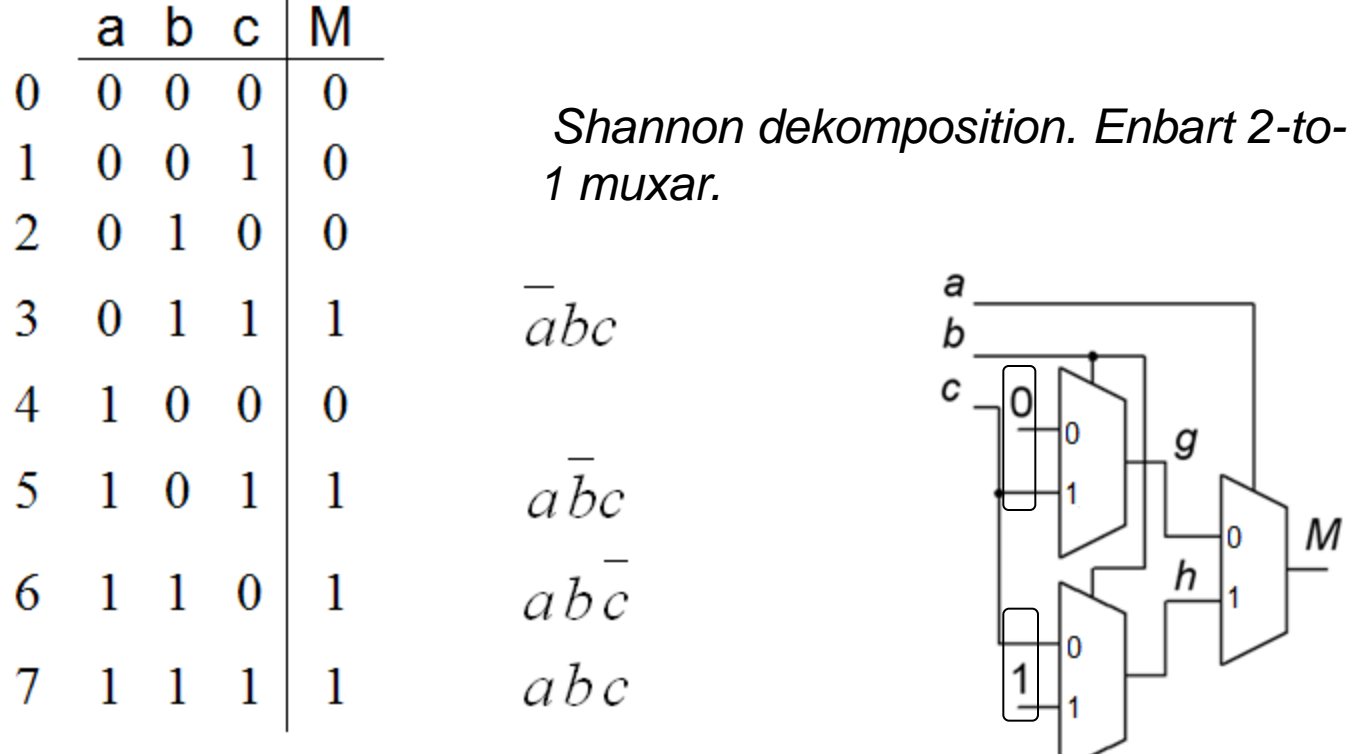

$$
M = a (bc) + a(b+c) \quad g = bc \quad h = b+c
$$
  
\n
$$
g = \overline{b}(0) + b(c) = \overline{b} \quad \overline{0} + b \cdot \overline{c}
$$
  
\n
$$
h = b + c = b + (b + \overline{b})c = \overline{b}c + b + bc = \overline{b}c + b(1+c) = \overline{b} \cdot \overline{c} + b \cdot \overline{1}
$$

For the function

$$
f(w_1, w_2, w_3) = \sum m(0, 2, 3, 6)
$$

use Shannon's expansion to derive an implementation using a 2-to-1 multiplexer and any necessary gates.

For the function

$$
f(w_1, w_2, w_3) = \sum m(0, 2, 3, 6)
$$

use Shannon's expansion to derive an implementation using a 2-to-1 multiplexer and any necessary gates.

$$
f(w_1, w_2, w_3) = \sum m(000, 010, 011, 110) =
$$
  
=  $\overline{w_1} \overline{w_2} \overline{w_3} + \overline{w_1} \overline{w_2} \overline{w_3} + \overline{w_1} \overline{w_2} \overline{w_3} + \overline{w_1} \overline{w_2} \overline{w_3} =$   
=  $\overline{w_1} \overline{w_2} \overline{w_3} + \overline{w_2} \overline{w_3} + \overline{w_2} \overline{w_3} + \overline{w_1} \overline{w_2} \overline{w_3} =$   
=  $\overline{w_1} (w_2 + \overline{w_3}) + w_1 (w_2 \overline{w_3})$ 

For the function

$$
f(w_1, w_2, w_3) = \sum m(0, 2, 3, 6)
$$

use Shannon's expansion to derive an implementation using a 2-to-1 multiplexer and any necessary gates.

$$
f(w_1, w_2, w_3) = \sum m(000, 010, 011, 110) =
$$
  
=  $w_1 w_2 w_3 + w_1 w_2 w_3 + w_1 w_2 w_3 + w_1 w_2 w_3$   
=  $w_1 (w_2 w_3 + w_2 w_3 + w_2 w_3) + w_1 (w_2 w_3) =$   
=  $w_1 (w_2 + w_3) + w_1 (w_2 w_3)$   
=  $w_1 (w_2 + w_3) + w_1 (w_2 w_3)$ 

 $w_3 + w_2$ 

For the function

$$
f(w_1, w_2, w_3) = \sum m(0, 2, 3, 6)
$$

use Shannon's expansion to derive an implementation using a 2-to-1 multiplexer and any necessary gates.

$$
f(w_1, w_2, w_3) = \sum m(000, 010, 011, 110) =
$$
  
=  $\overline{w_1} \overline{w_2} \overline{w_3} + \overline{w_1} \overline{w_2} \overline{w_3} + \overline{w_1} \overline{w_2} \overline{w_3} + \overline{w_1} \overline{w_2} \overline{w_3} + \overline{w_1} \overline{w_2} \overline{w_3} + \overline{w_1} \overline{w_2} \overline{w_3} =$   
=  $\overline{w_1} (\overline{w_2} \overline{w_3} + \overline{w_2} \overline{w_3} + \overline{w_2} \overline{w_3}) + \overline{w_1} (\overline{w_2} \overline{w_3}) =$   
=  $\overline{w_1} (w_2 + \overline{w_3}) + \overline{w_1} (\overline{w_2} \overline{w_3})$   
 $\overline{w_3} \overline{w_2} \overline{w_3} + \overline{w_3} \overline{w_3}$   
 $\overline{w_1} \overline{w_2}$   
 $\overline{w_3} \overline{w_3} + \overline{w_2}$ 

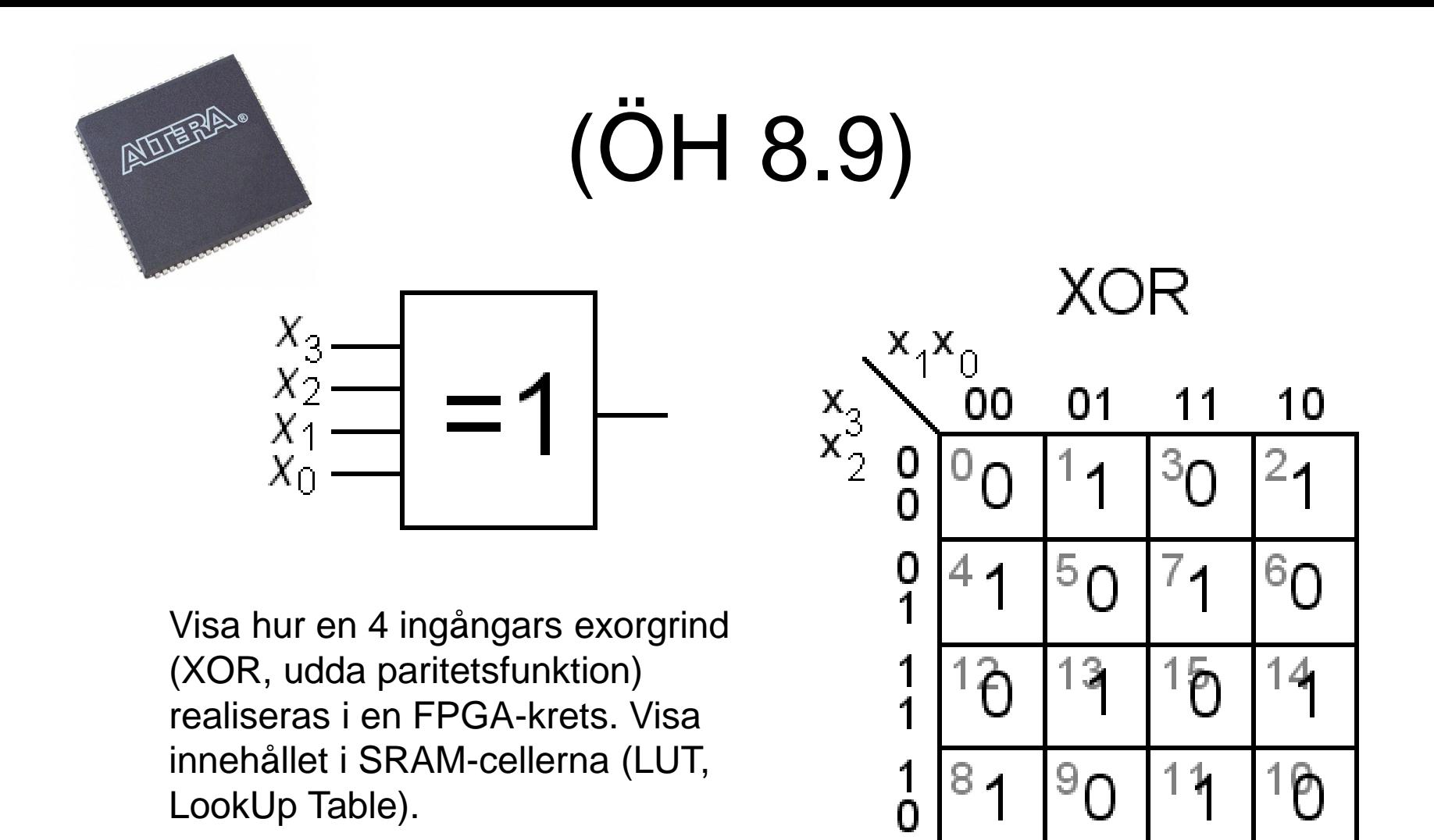
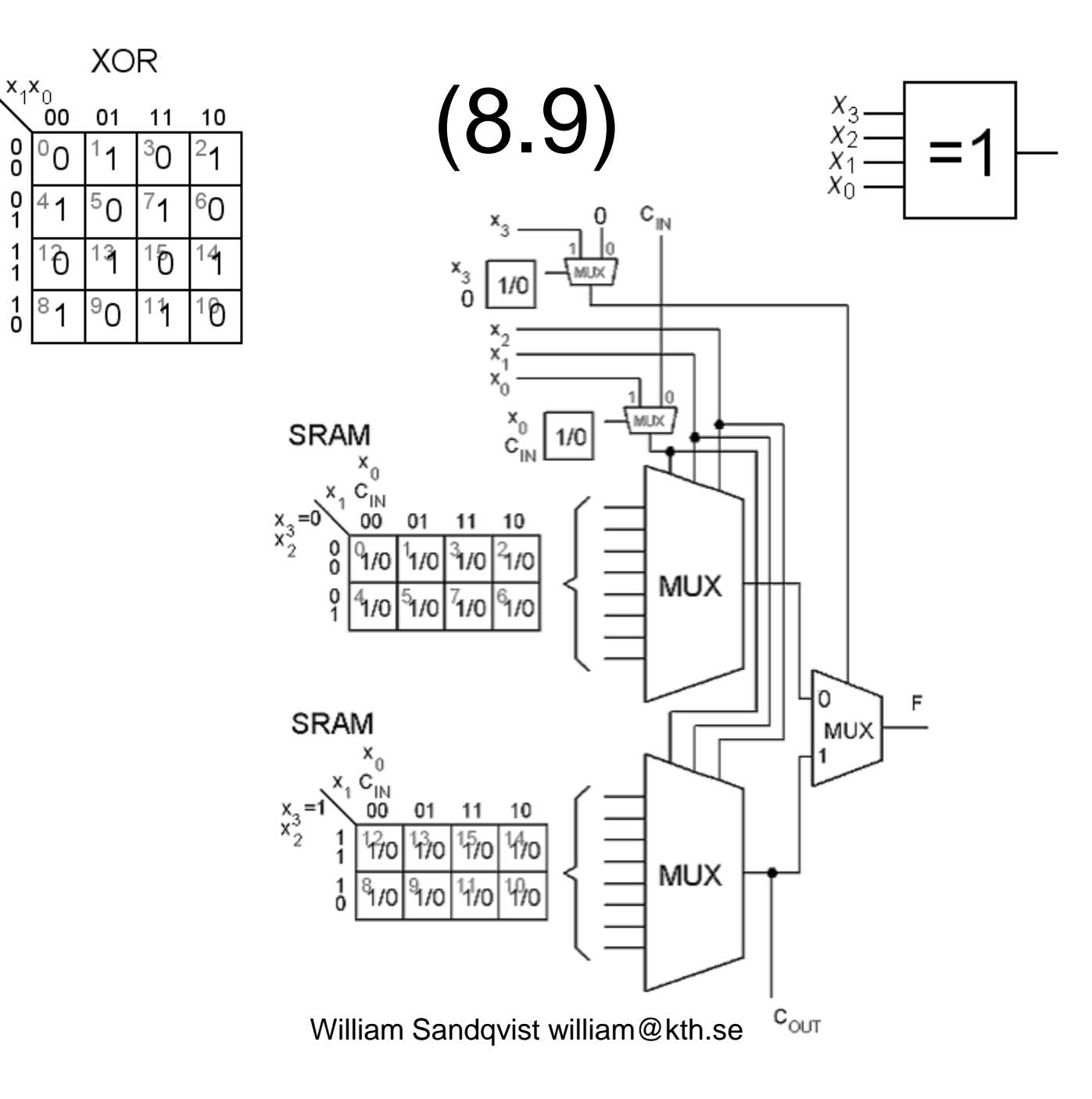

 $\mathbf{x}_2^3$ 

1

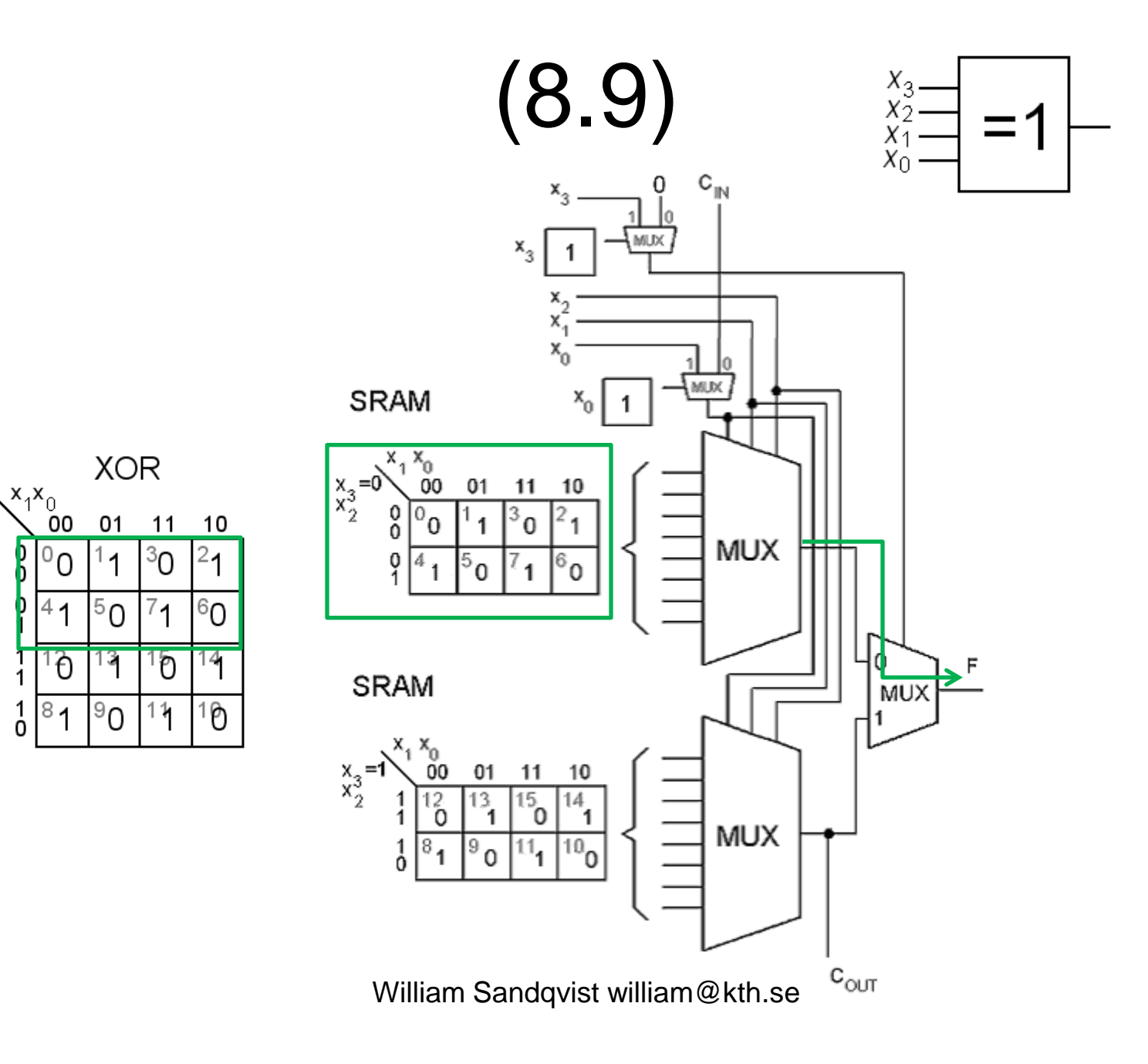

 $\mathbf{x}_3$ <sup>3</sup>

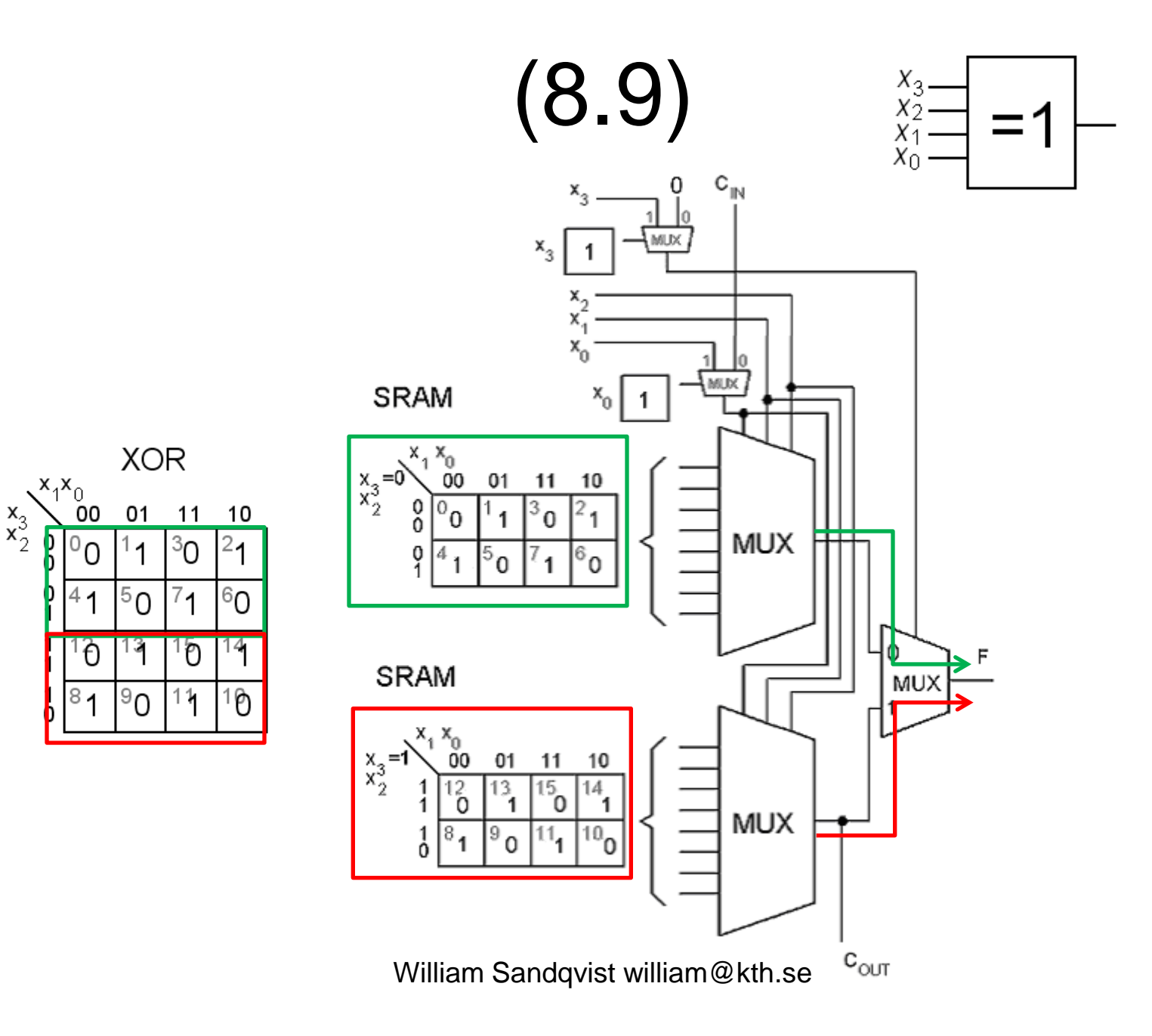

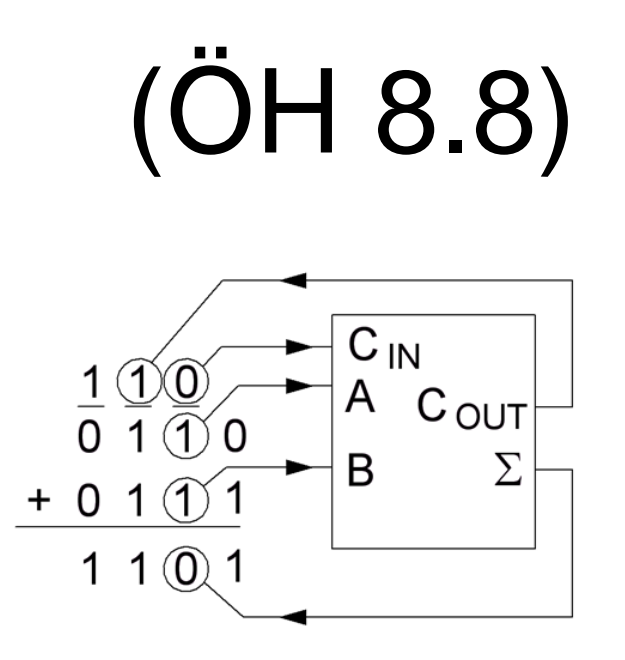

Ställ upp Ställ upp heladderarens sanningstabell. Visa hur en heladderare realiseras i en FPGA-krets. Logikelementen i en FPGA har möjlighet att kaskadkoppla C<sub>OUT</sub> och C<sub>IN</sub> mellan "grannarna". Visa innehållet i SRAMcellerna (LUT, LookUp Table).

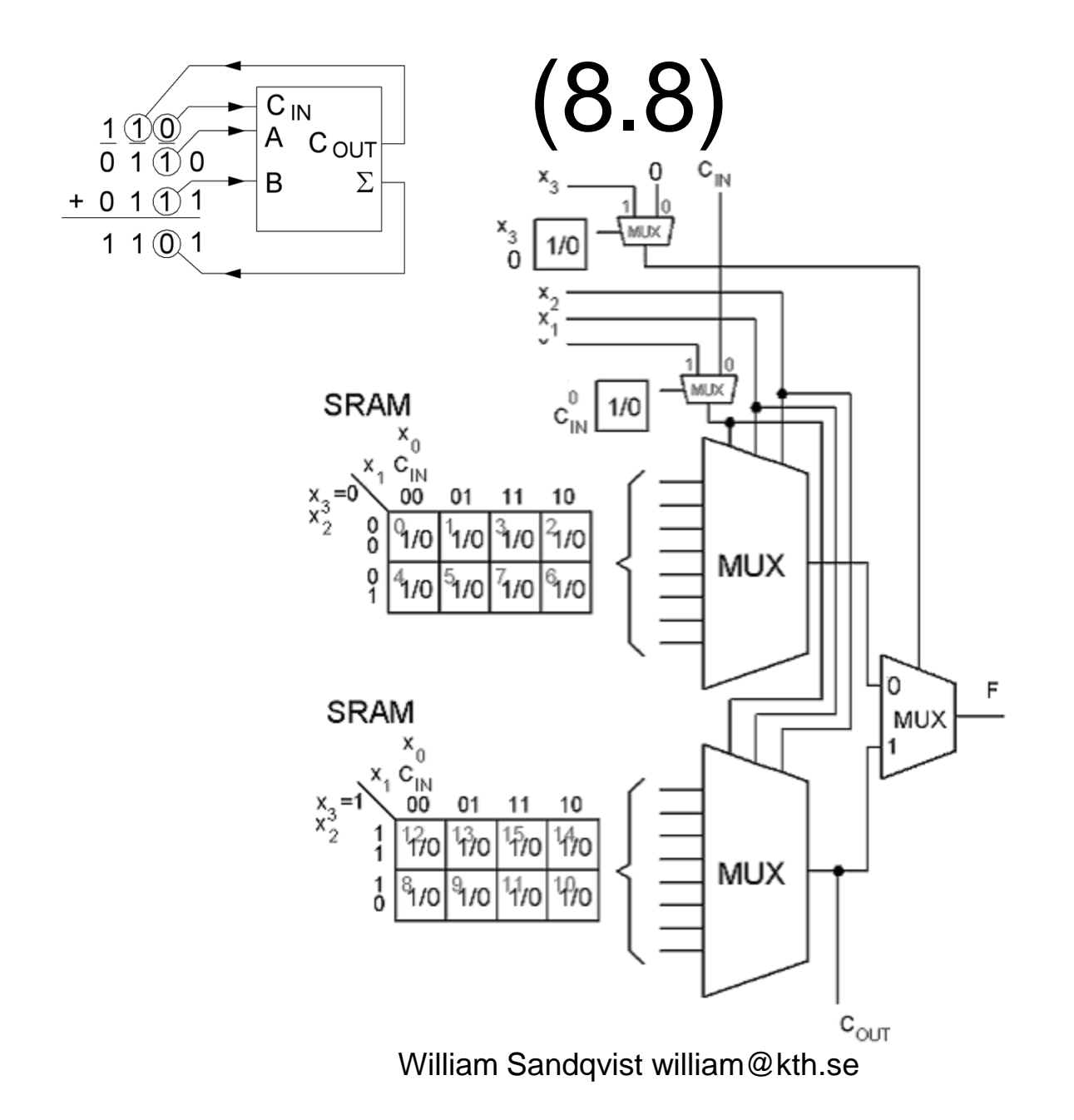

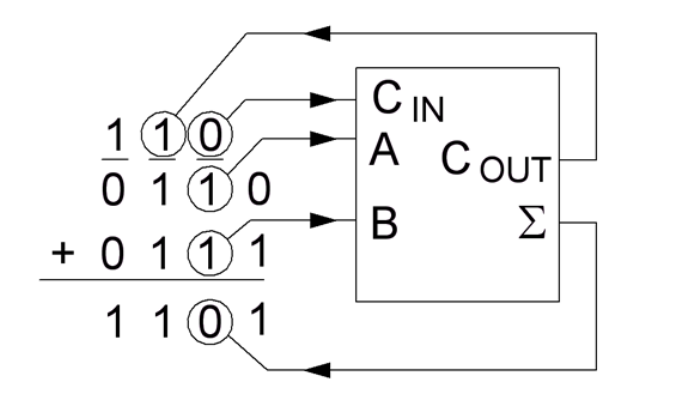

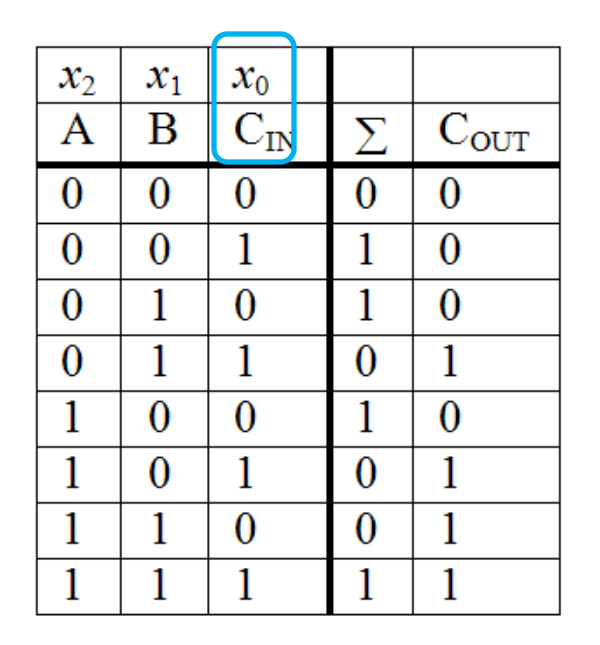

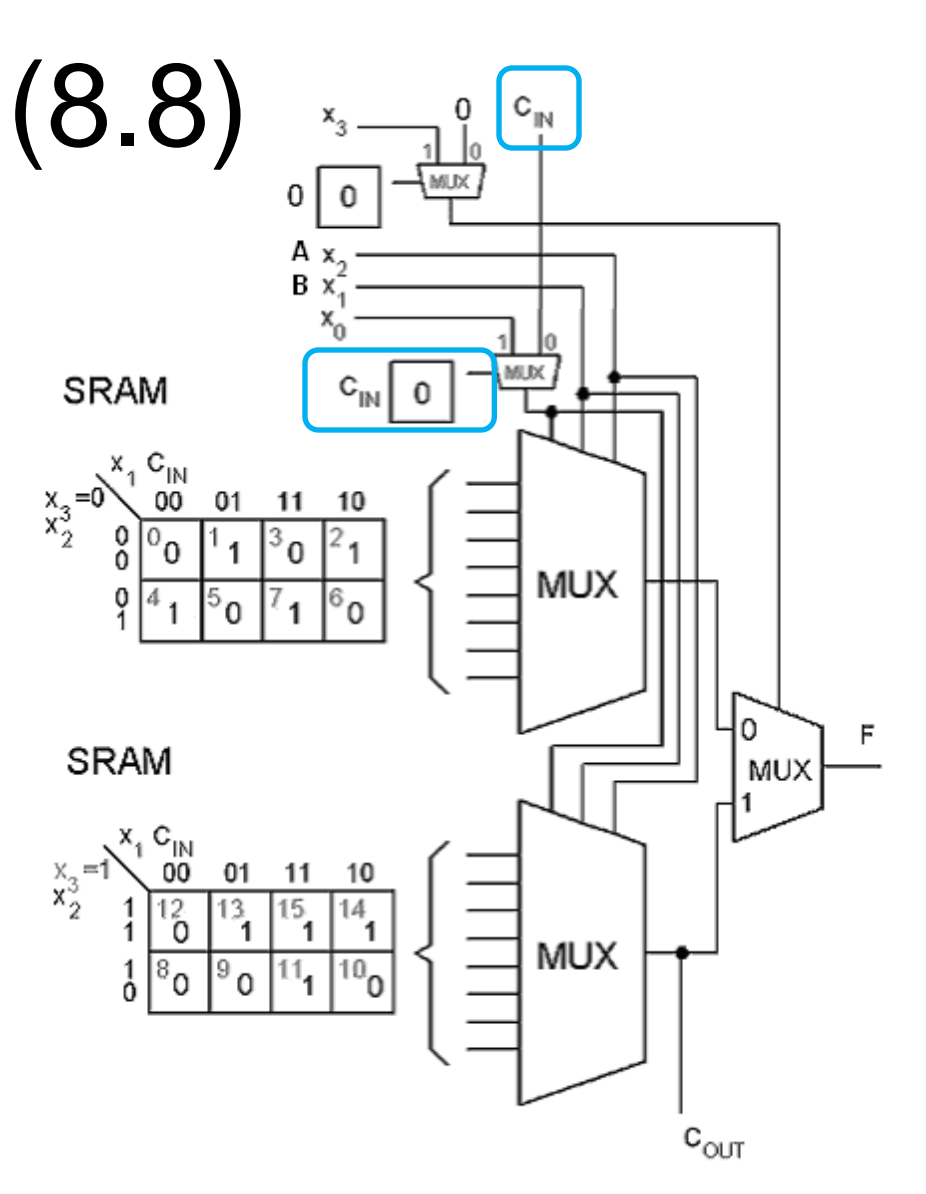

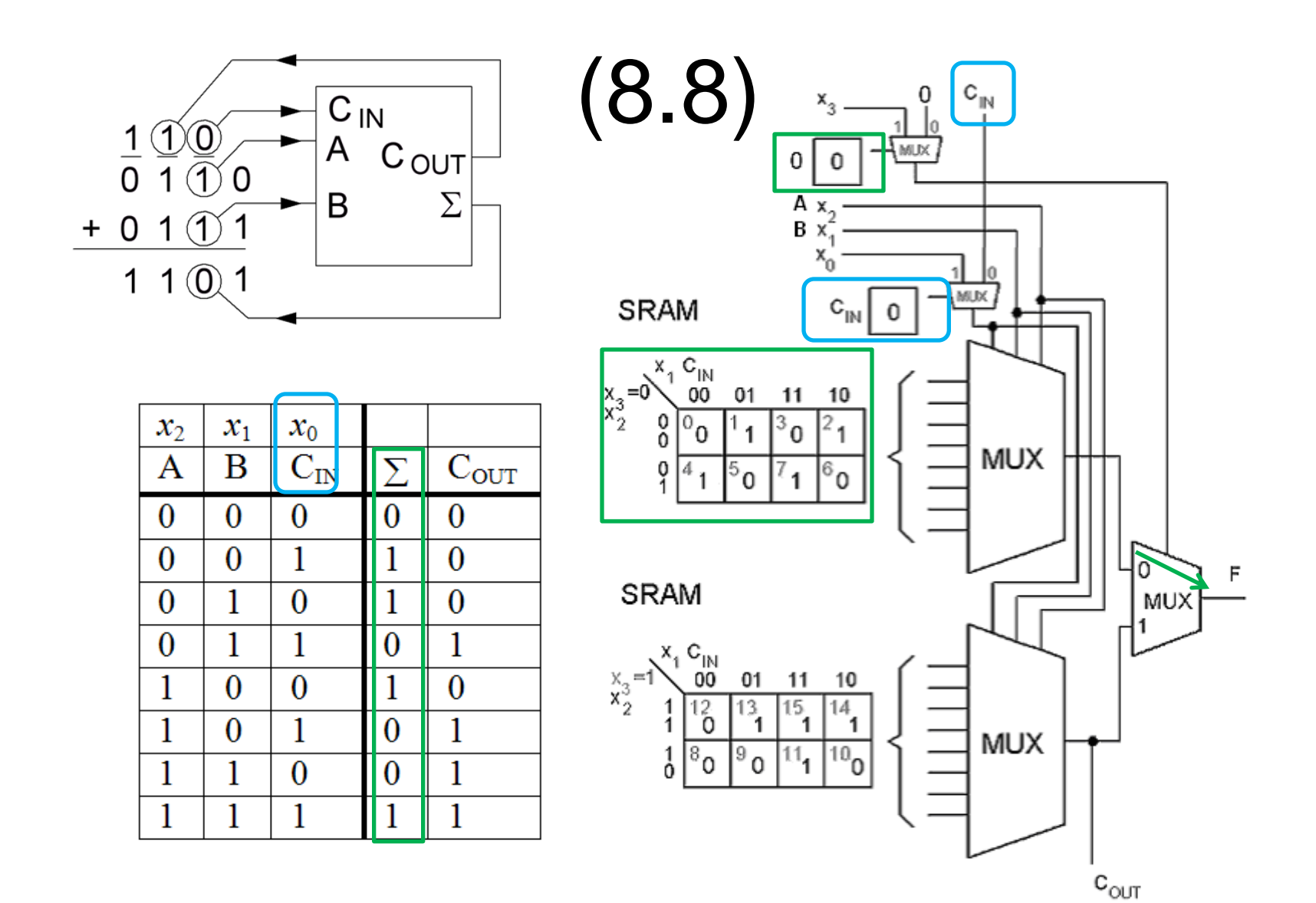

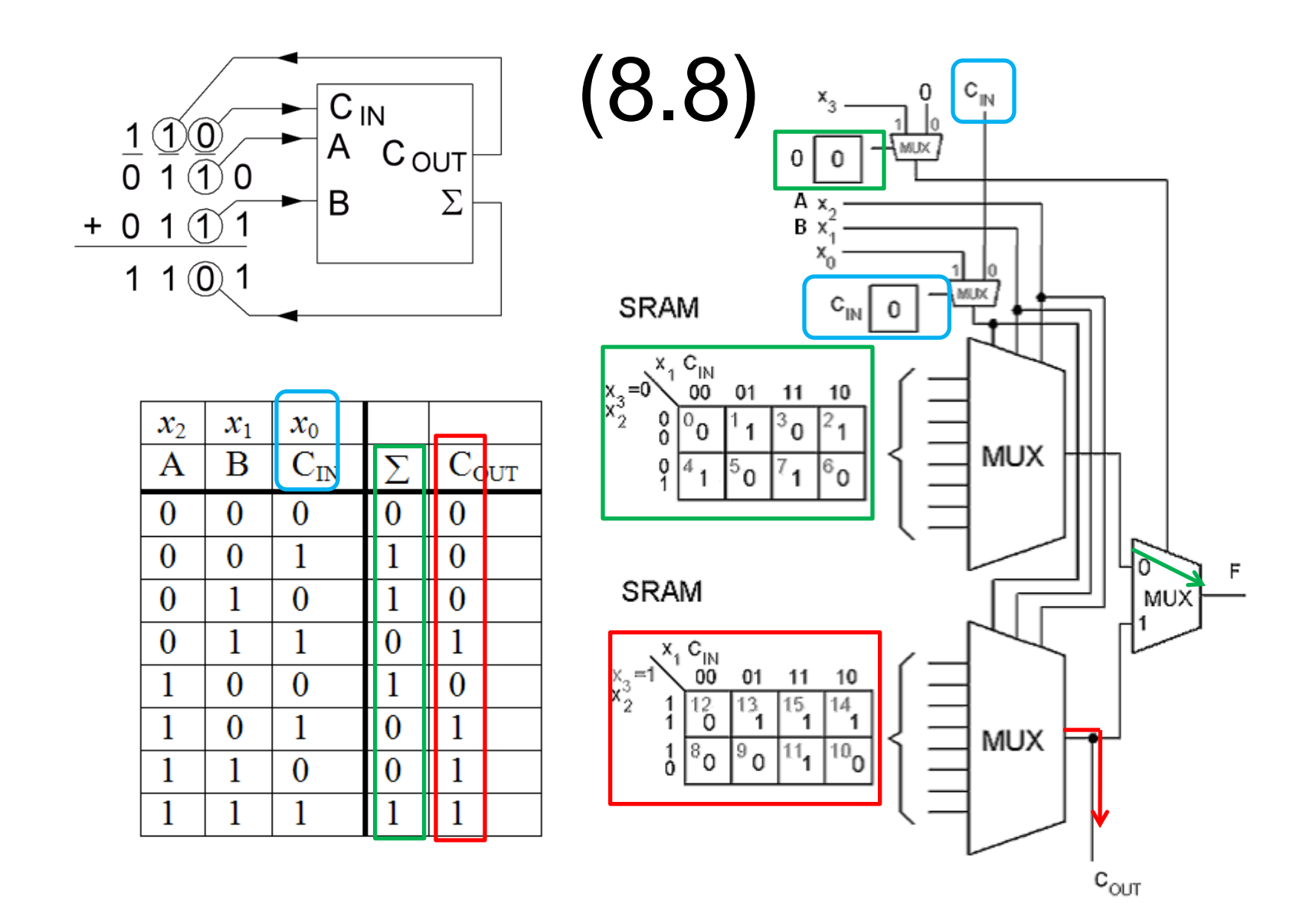

### (BV ex 6.31)

In digital systems it is often necessary to have circuits that can shift the bits of a vector one or more bit positions to the left or right. Design a circuit that can shift a four-bit vector  $W = w_3w_2w_1w_0$  one bit position to the right when a control signal *Shift* is equal to 1. Let the outputs of the circuit be a four-bit vector  $Y = y_3 y_2 y_1 y_0$  and a signal *k*, such that if *Shift* = 1 then  $y_3 = 0$ ,  $y_2 = w_3$ ,  $y_1 = w_2$ ,  $y_0 = w_1$ , and  $k = w_0$ . If *Shift* = 0 then  $Y = W$  and  $k = 0$ .

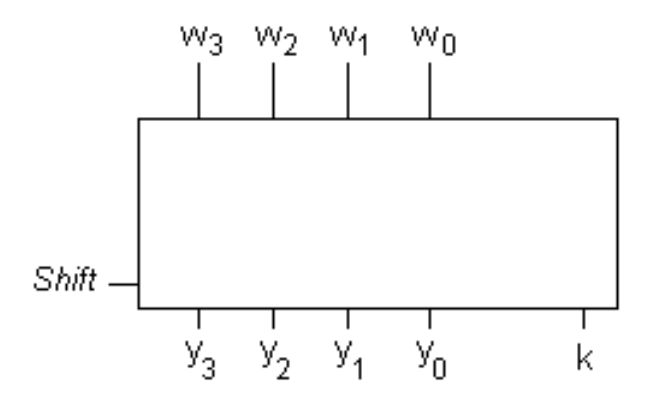

### (BV ex 6.31)

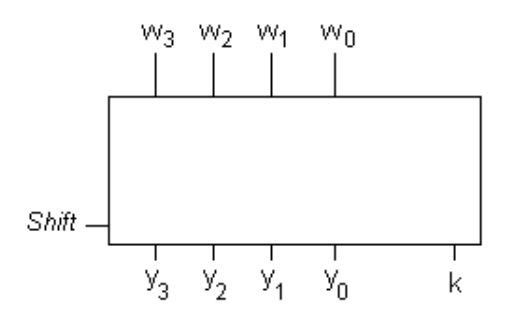

Vi använder multiplexorer:

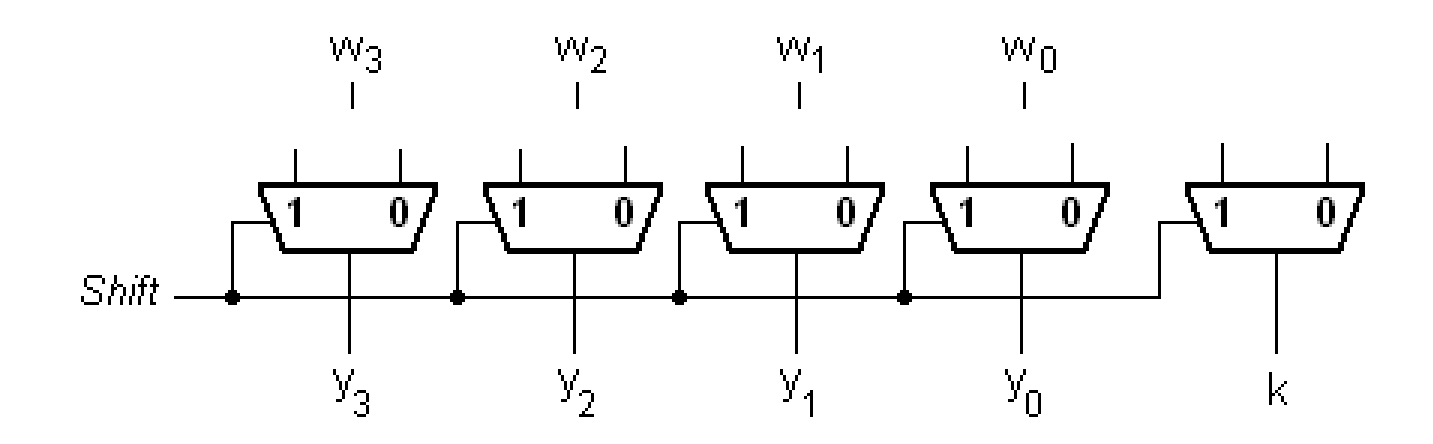

### (BV ex 6.31)

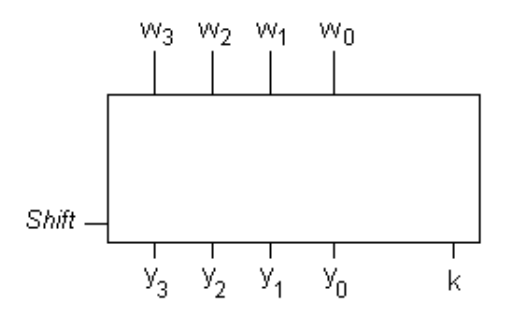

Vi använder multiplexorer:

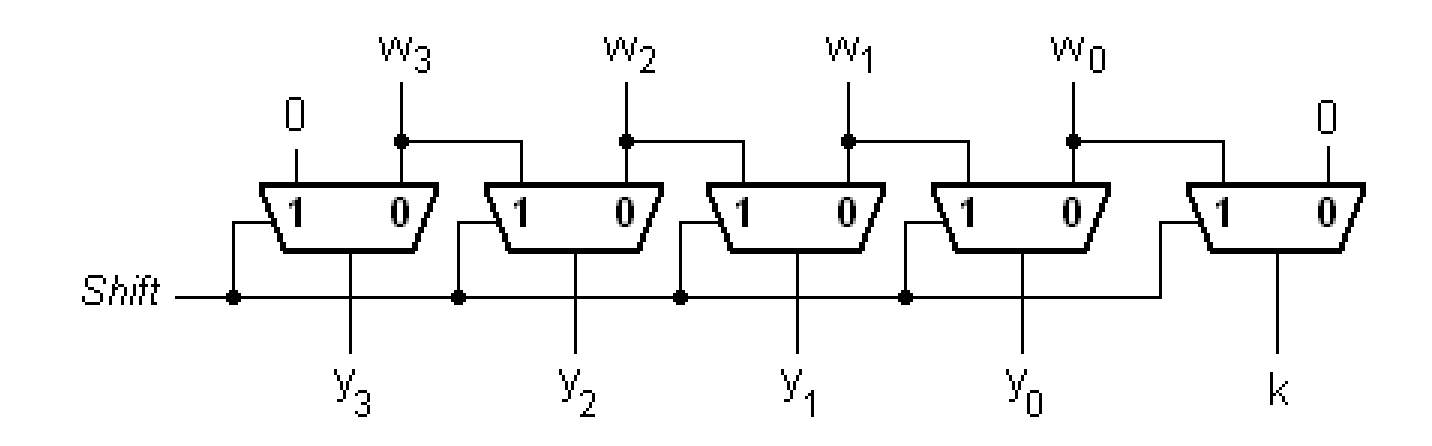

### BV ex. 6.32 Barrel shifter

The shifter in Example 6.31 shifts the bits of an input vector by one bit position to the right. It fills the vacated bit on the left side with 0. If the bits that are shifted out are placed into the vacated position on the left, then the circuit effectively rotates the bits of the input vector by a specified number of bit positions. Such a circuit is called a *barrel shifter*.

Design a four-bit barrel shifter that rotates the bits by 0, 1, 2, or 3 bit positions as determined by the valuation of two control signals  $s_1$  and  $s_0$ .

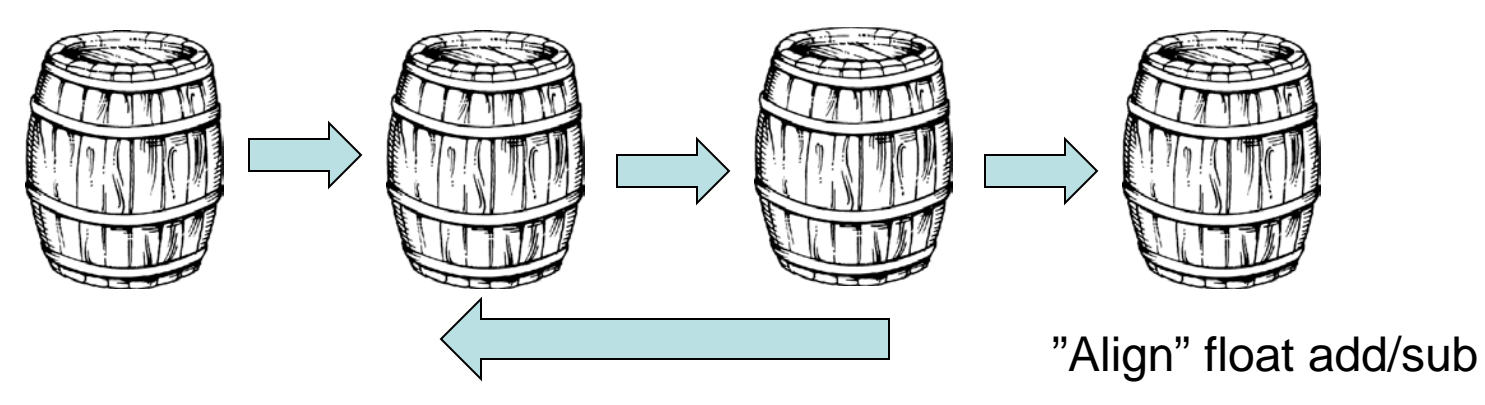

En barrelshifter används för att snabba upp flyttalsoperationer.

#### Barrel shifter

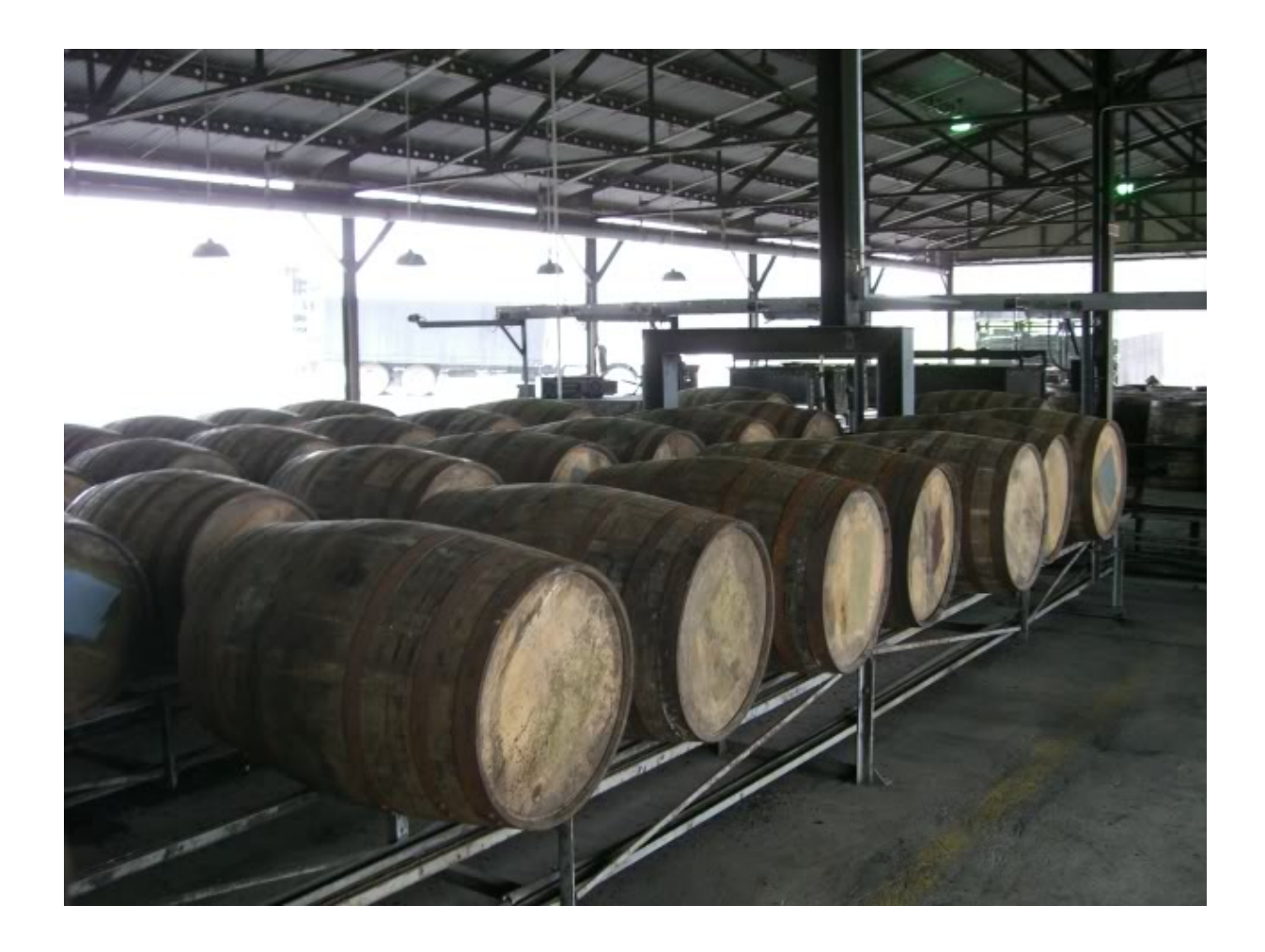

 $S_1S_0$  |  $Y_3$   $Y_2$   $Y_1$   $Y_0$  $0\,0$ W<sub>3</sub> W<sub>2</sub> W<sub>1</sub> W<sub>0</sub>  $\overline{0}$  $\sqrt{w_0 w_3 w_2 w_1}$  $\overline{1}$  $\mathbf 1$  $\theta$ W<sub>1</sub> W<sub>0</sub> W<sub>3</sub> W<sub>2</sub>  $\mathbf{1}$  $\overline{1}$  $w_2$   $w_1w_0$   $w_3$ 

Sanningstabell:

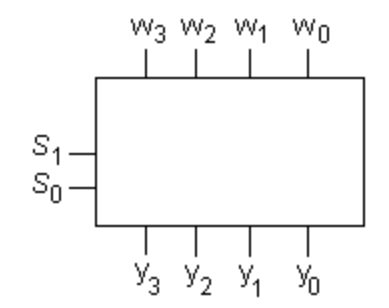

 $w_3$  $W_2$  $W_1$  $W_{\rm 0}$  $0 1 2 3$  $0 1 2 3$  $0 1 2 3$  $0$  1 2 3  $S_1$  $\mathbb{S}_0$  $\mathsf{y}_3$  $y_2$  $\mathsf{y}_1$  $Y_0$ 

Sanningstabell:

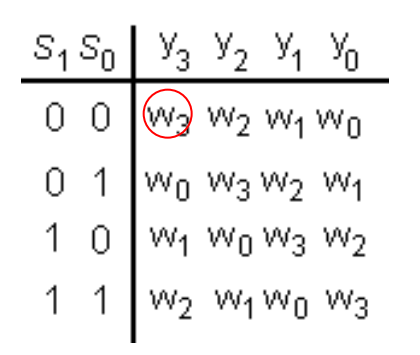

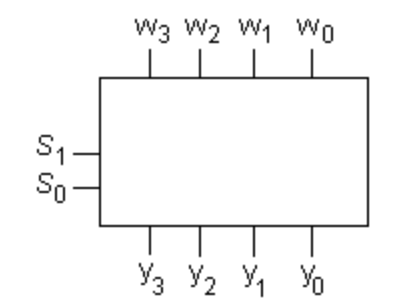

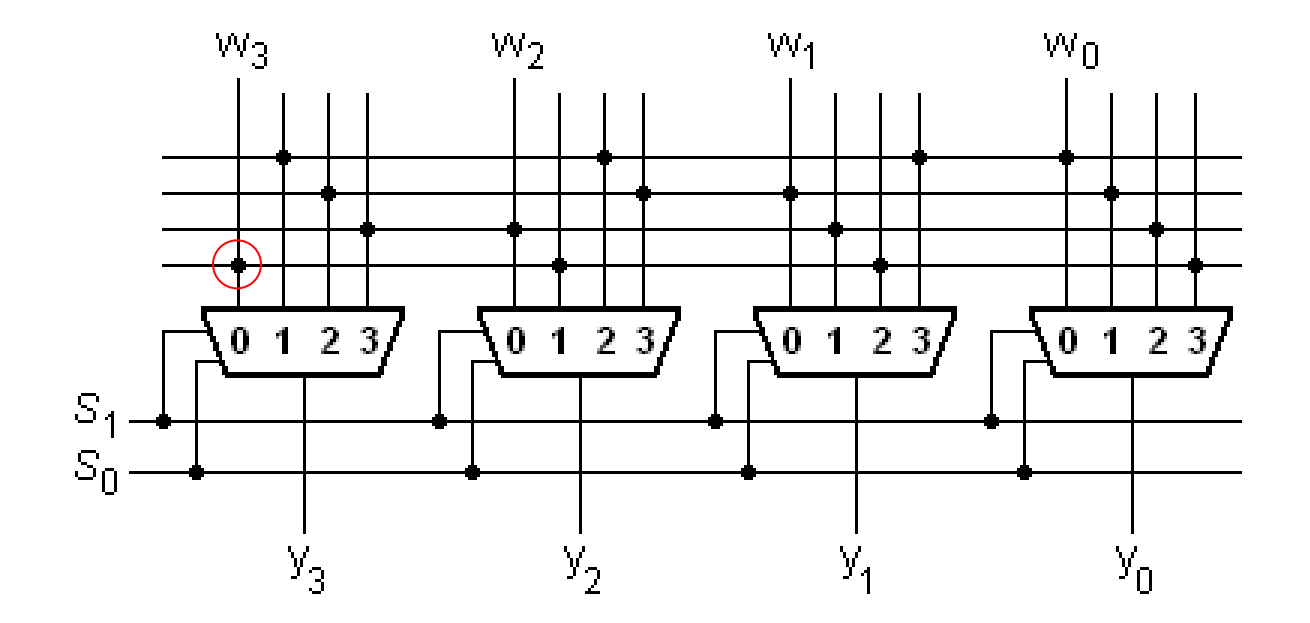

Sanningstabell:

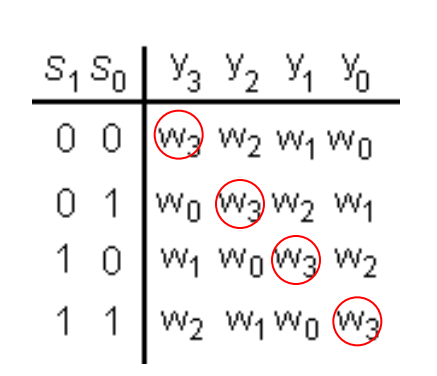

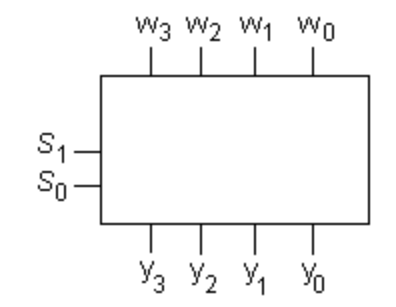

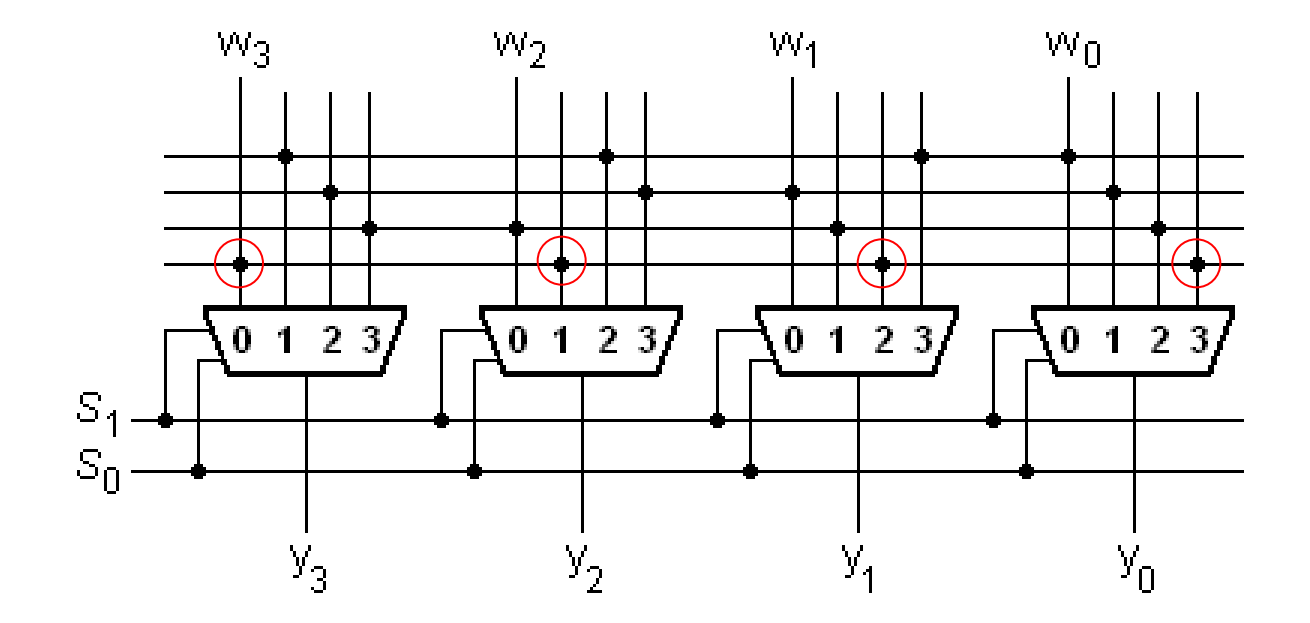

Sanningstabell:

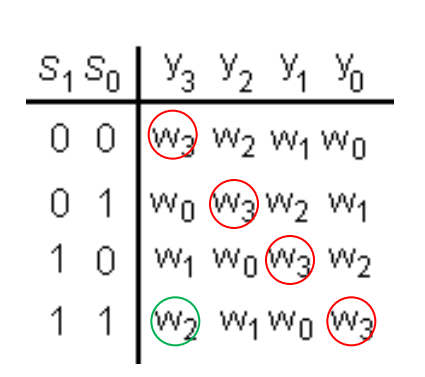

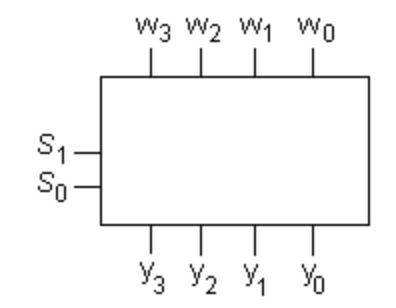

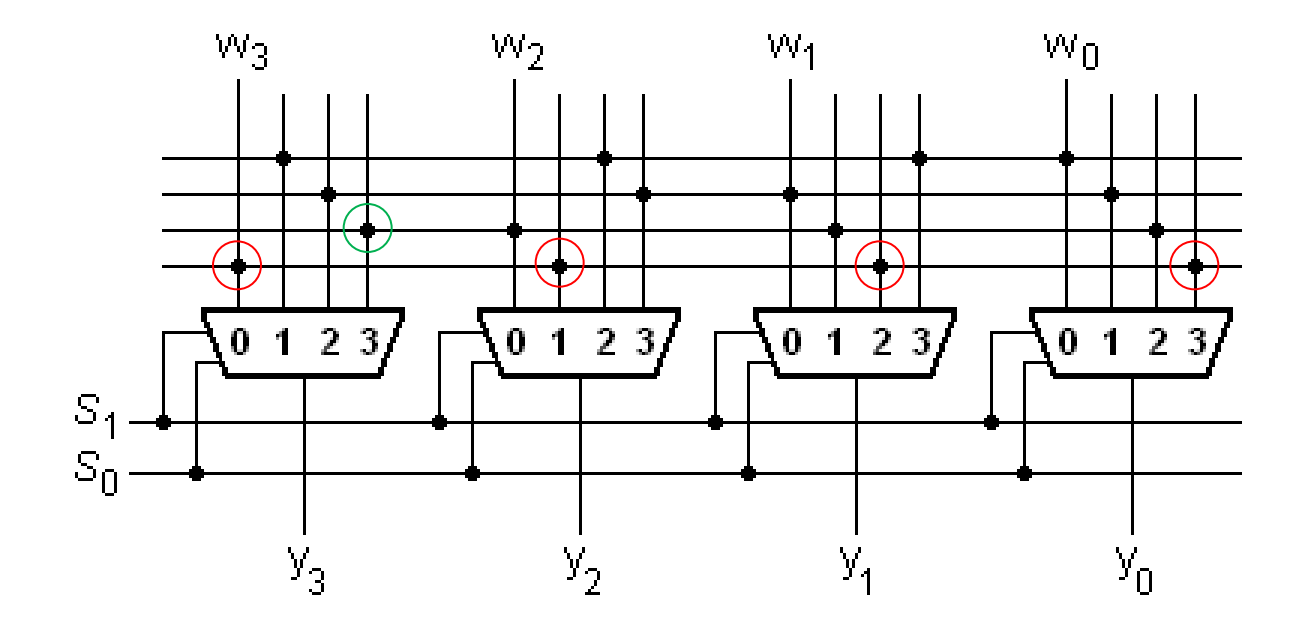

Sanningstabell:

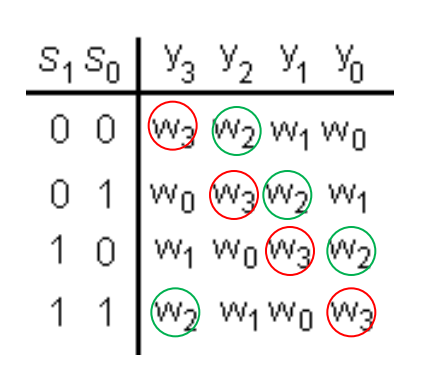

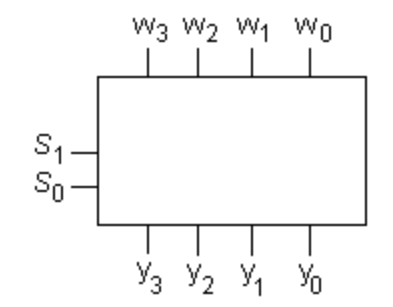

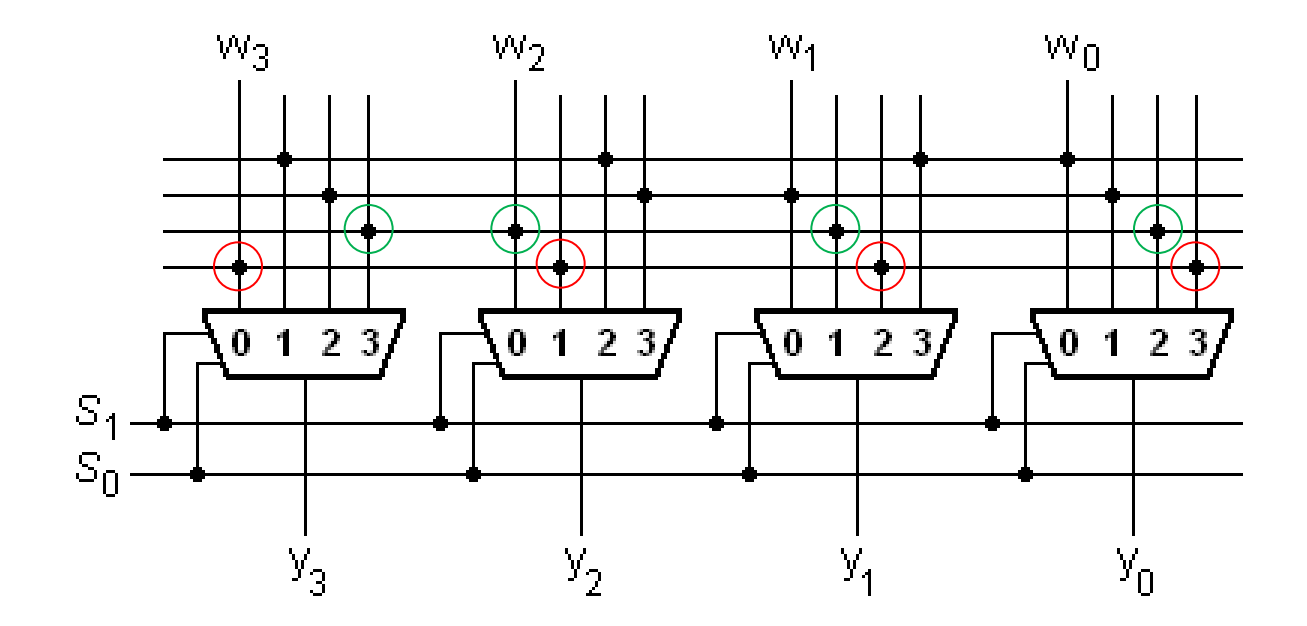

Sanningstabell:

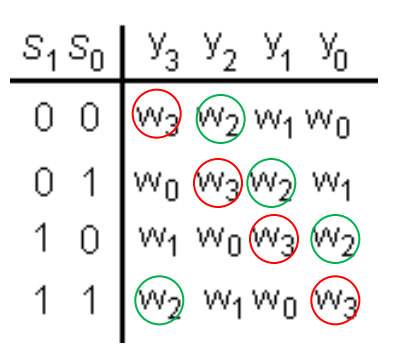

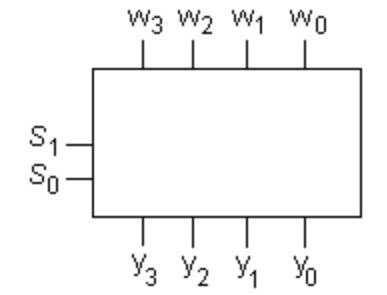

*Och så vidare …*

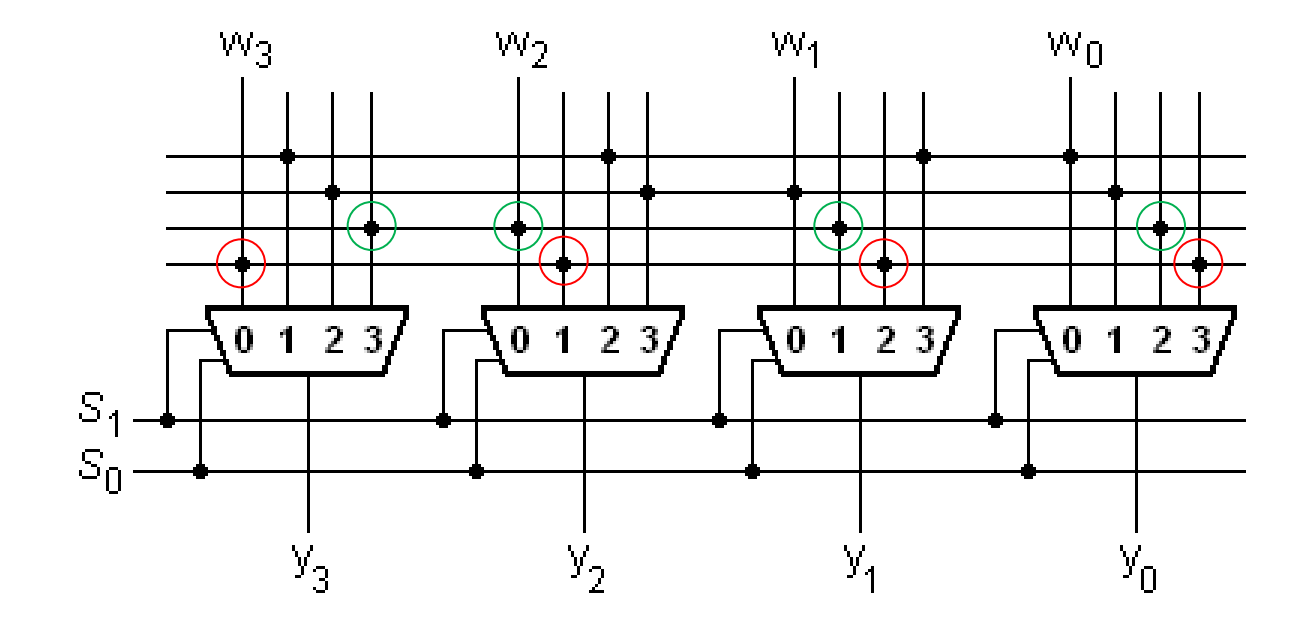

# = Lågpris FPGA

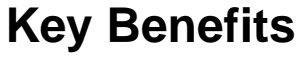

- Lowest FPGA unit cost starting at **\$0.49**
- Ultra-low power in Flash\*Freeze mode, as low as 2 µW
- Nonvolatile FPGA eliminates unnecessary parts from BOM
- Single-chip and ultra-low-power products simplify board design
- Variety of cost-optimized packages reduce assembly costs
- Low-power FPGAs reduce thermal management and cooling needs

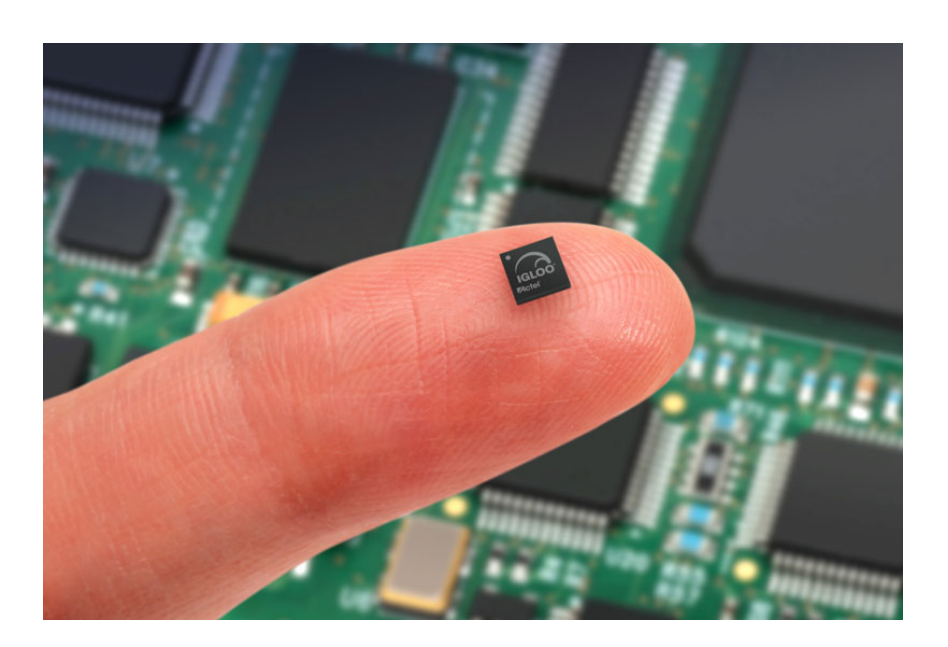

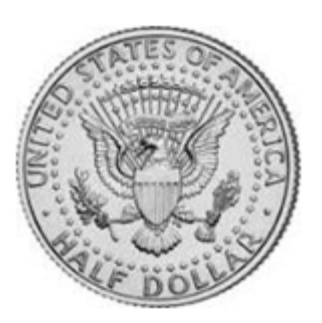

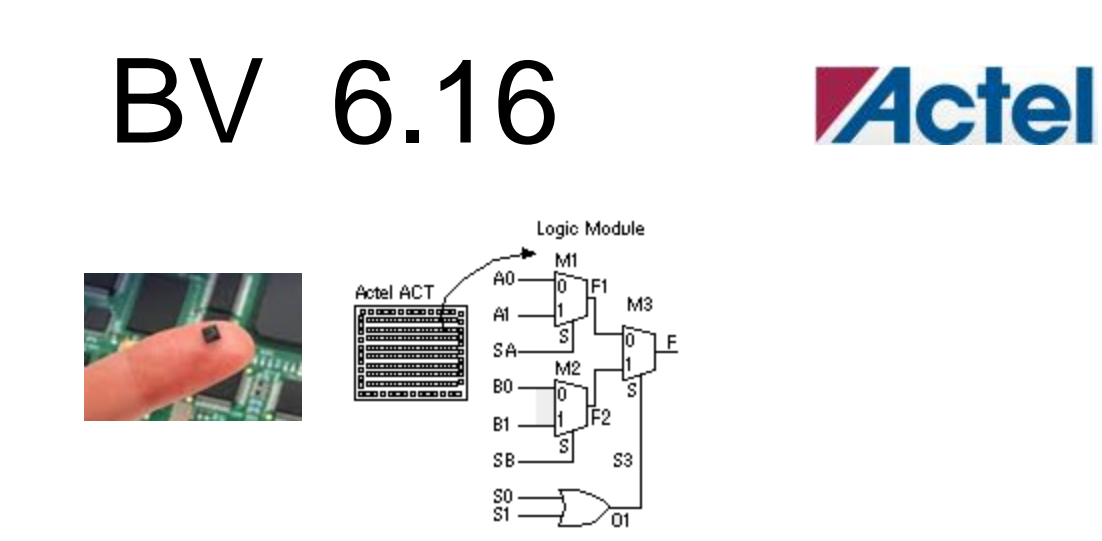

Actel Corporation manufactures an FPGA family called Act 1, which uses multiplexer based logic blocks. Show how the function

 $f = w_2 w_3 + w_1 w_3 + w_2 w_3$ 

can be implemented using only ACT 1 logic blocks.

 $f = w_2 \overline{w_3} + w_1 w_3 + \overline{w_2} w_3$ 

$$
f = w_2 \overline{w_3} + w_1 w_3 + \overline{w_2} w_3
$$

$$
f = \overline{w_3}(w_2) + w_3(w_1 + \overline{w_2})
$$
  
\n
$$
\overline{w_3}(w_2) = \overline{w_3}(w_2 \cdot 0 + w_2 \cdot 1)
$$
  
\n
$$
w_3(w_1 + \overline{w_2}) = w_3(w_1(w_2 + \overline{w_2}) + \overline{w_2}) = w_3(w_2 w_1 + \overline{w_2} w_1 + \overline{w_2}) =
$$
  
\n
$$
= w_3(w_2 w_1 + \overline{w_2}(w_1 + 1)) = w_3(w_2 \cdot 1 + w_2 \cdot w_1)
$$
  
\n
$$
f = \overline{w_3}(w_2 \cdot 0 + w_2 \cdot 1) + w_3(w_2 \cdot 1 + w_2 \cdot w_1)
$$

$$
f = w_2 w_3 + w_1 w_3 + w_2 w_3
$$

$$
f = \overline{w_3}(w_2) + w_3(w_1 + \overline{w_2})
$$
  
\n
$$
\overline{w_3}(w_2) = \overline{w_3}(w_2 \cdot 0 + w_2 \cdot 1)
$$
  
\n
$$
w_3(w_1 + \overline{w_2}) = w_3(w_1(w_2 + \overline{w_2}) + \overline{w_2}) = w_3(w_2 w_1 + \overline{w_2} w_1 + \overline{w_2}) =
$$
  
\n
$$
= w_3(w_2 w_1 + \overline{w_2}(w_1 + 1)) = w_3(w_2 \cdot 1 + w_2 \cdot w_1)
$$
  
\n
$$
f = \overline{w_3}(\overline{w_2} \cdot 0 + w_2 \cdot 1) + w_3(\overline{w_2} \cdot 1 + w_2 \cdot w_1)
$$
  
\n
$$
w_2
$$
  
\n
$$
w_2
$$
  
\n
$$
w_2
$$
  
\n
$$
w_2
$$
  
\n
$$
w_2
$$
  
\n
$$
w_1
$$

$$
f = w_2 \overline{w_3} + w_1 w_3 + \overline{w_2} w_3
$$

$$
f = \overline{w_3}(w_2) + w_3(w_1 + \overline{w_2})
$$
  
\n
$$
\overline{w_3}(w_2) = \overline{w_3}(w_2 \cdot 0 + w_2 \cdot 1)
$$
  
\n
$$
w_3(w_1 + \overline{w_2}) = w_3(w_1(w_2 + \overline{w_2}) + \overline{w_2}) = w_3(w_2 w_1 + \overline{w_2} w_1 + \overline{w_2}) =
$$
  
\n
$$
= w_3(w_2 w_1 + \overline{w_2}(w_1 + 1)) = w_3(\overline{w_2} \cdot 1 + w_2 \cdot w_1)
$$
  
\n
$$
f = \overline{w_3}(w_2 \cdot 0 + w_2 \cdot 1) + w_3(w_2 \cdot 1 + w_2 \cdot w_1)
$$
  
\n
$$
w_2
$$
  
\n
$$
w_2
$$
  
\n
$$
w_2
$$
  
\n
$$
w_1
$$
  
\n
$$
w_2
$$
  
\n
$$
w_1
$$
  
\n
$$
w_2
$$

### VHDL BV 2.51a

Write VHDL code to describe the following functions

$$
f_1 = x_1 \overline{x_3} + x_2 \overline{x_3} + \overline{x_3} \overline{x_4} + x_1 x_2 + x_1 \overline{x_4}
$$
  

$$
f_2 = (x_1 + \overline{x_3}) \cdot (x_1 + x_2 + \overline{x_4}) \cdot (x_2 + \overline{x_3} + \overline{x_4})
$$

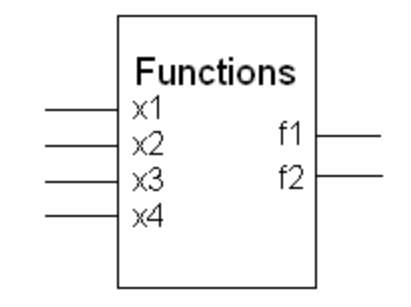

VHDL koden skrivs med en texteditor och sparas i en fil med ändelsen .vhd . Koden består alltid av två avsnitt ENTITY och ARCHITECTURE.

Entity är en beskrivning av hur kretsen "ser ut utifrån" (gränssnittet), och Architecture hur den "ser ut inuti."

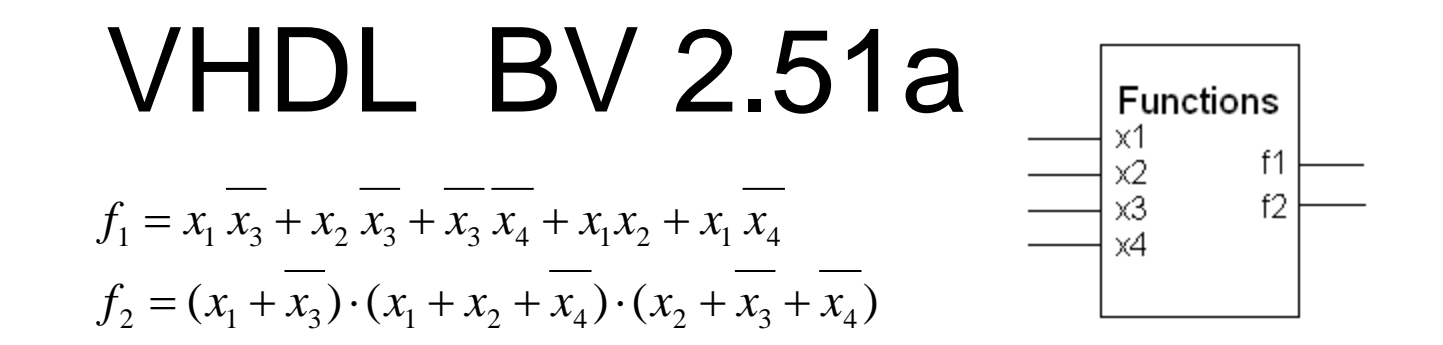

Programkod skrivs med texteditorer. Man kan därför bara göra textkommentarer till koden. Ett typsnitt med fast bredd används ( ex. Courier New ).

Kommentarer börjar med

–- Om man vill, kan man "rita" förtydligande ASCII-grafik inom kommentarraderna.

Man brukar också indentera textblock som hör ihop för ökad tydlighet.

-- \_\_\_\_\_\_\_\_\_\_\_ -- | | - Functions  $--- ->-| x1 |$  $--- ->-| x2 \qquad f1$  $--- ->-| x3 \t f2$  $\left| - \right|$   $\times$ 4 -- |\_\_\_\_\_\_\_\_\_\_\_|

William Sandqvist william@kth.se

--

 $f_2 = (x_1 + x_3) \cdot (x_1 + x_2 + x_4) \cdot (x_2 + x_3 + x_4)$  $f_1 = x_1 x_3 + x_2 x_3 + x_3 x_4 + x_1 x_2 + x_1 x_4$ 

VHDL BV 2.51a

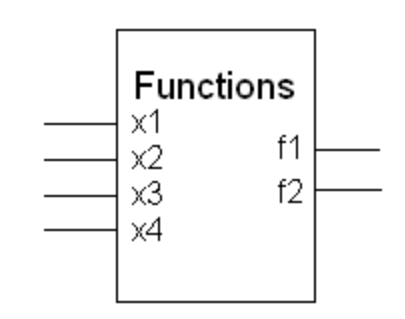

**ENTITY** Functions **IS PORT**(x1, x2, x3, x4 :**IN** STD\_LOGIC; f1, f2, :**OUT** STD\_LOGIC ) **END** Functions

**ARCHITECTURE** LogicFunc **OF** Functions **IS BEGIN**

- f1 <= (x1 **AND NOT** x3)**OR**(x2 **AND NOT** x3)**OR** (**NOT** x3 **AND NOT** x4)**OR**(x1 **AND** x2)**OR** (x1 **AND NOT** x4);
- f2  $\leq$  (x1 **OR NOT** x3)**AND**(x1 **OR** x2 **OR NOT** x4)**AND** (x2 **OR NOT** x3 **OR NOT** x4);

**END** LogicFunc ;

## VHDL BV 6.21

**ENCODER** 

y1

V<sub>0</sub>

w3

w2

w1 w0

Using a **selected** signal assignement, write VHDL code for a 4-to-2 binary encoder. Only one of w0 …w3 is "1" at a time.

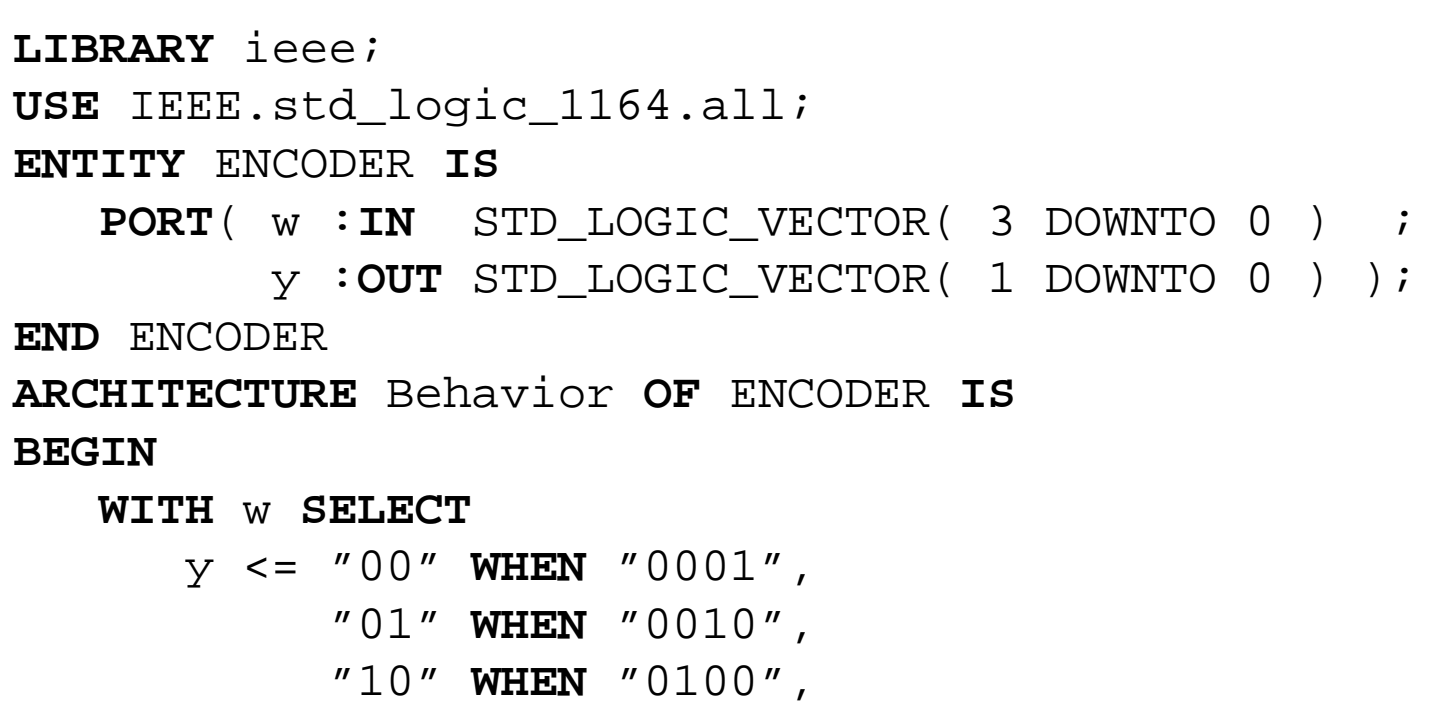

 "11" **WHEN OTHERS**; **END** Behavior ;

# (8.10) Extrauppgift

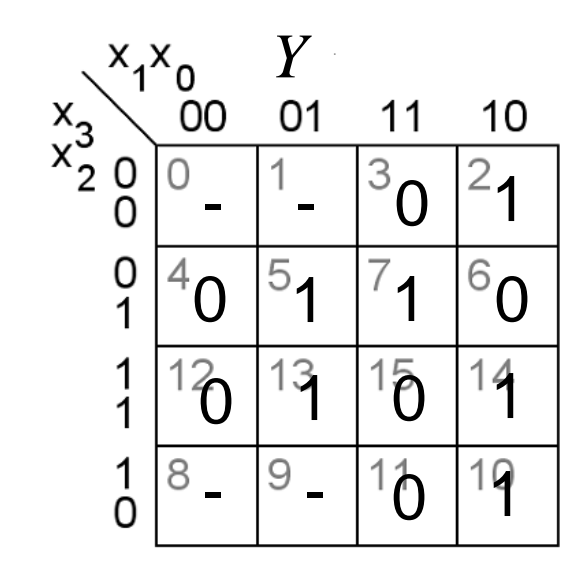

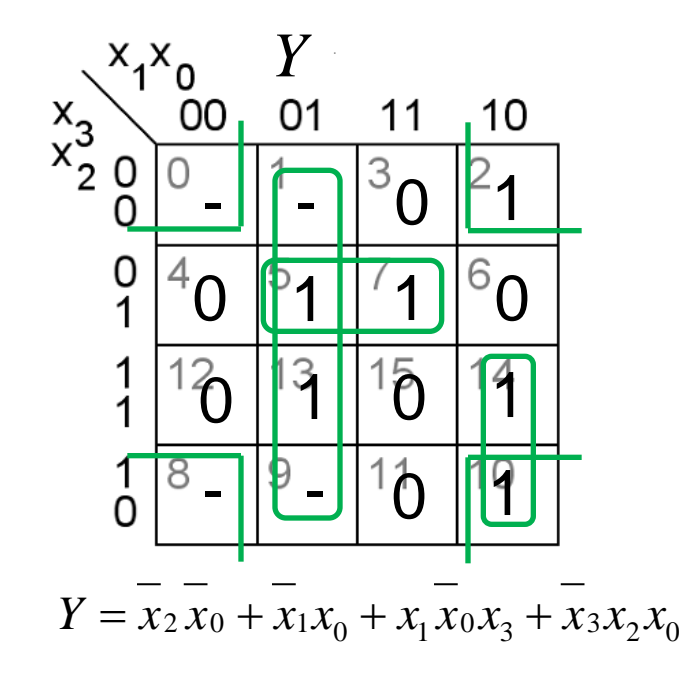

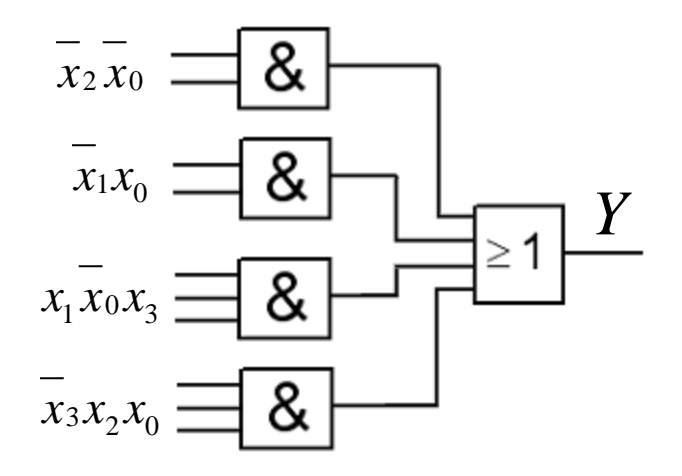
*Y*<br>01  $x_1x_0$  $x_3$ <br> $x_2$  0  $00$  $11$ 10  $\frac{13}{0}$   $\frac{21}{1}$ 0 - |'- $0$ <sup> $\overline{6}$ </sup>  $\sqrt{5}$ <sup>7</sup>  $\begin{smallmatrix}0\\1\end{smallmatrix}$ 4  $\cup$  $15$  |14  $\begin{array}{c} 1 \\ 1 \end{array}$  $\hat{\mathcal{L}}$ 13  $10$  $\begin{array}{c} 1 \\ 0 \end{array}$ 8  $- 9 -$ 19

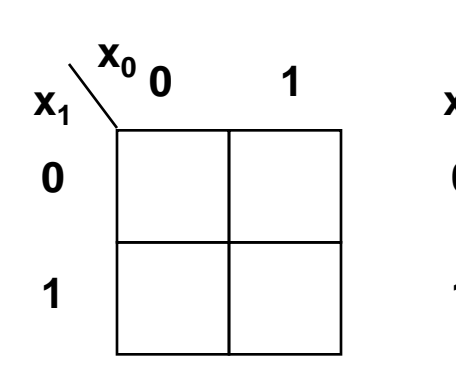

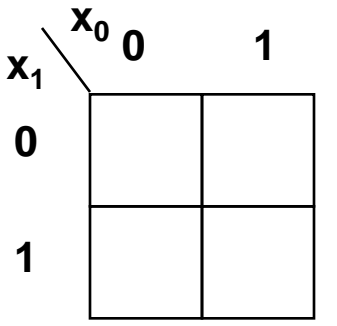

 $x_3 x_2 (0,0) \Rightarrow$ 

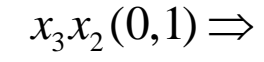

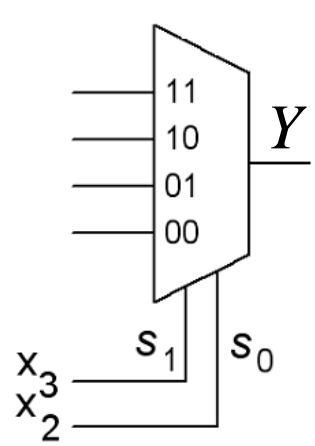

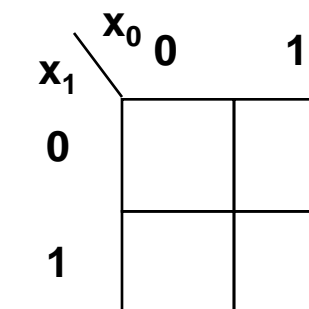

**x0**  $\mathbf{x}_1$ <sup>'</sup> **0 1 0 1**

 $x_3 x_2(1,1) \implies$ 

 $x_3 x_2(1,0) \implies$ 

*Y*<sub>01</sub>  $x_1x_0$  $x_3$ <br> $x_2$  0  $00$  $11$ 10  $\frac{13}{0}$  21 0 - |'- $\begin{smallmatrix}0\\1\end{smallmatrix}$ 4  $\cup$  $\begin{array}{c} 1 \\ 1 \end{array}$  $15$  14  $\hat{\mathcal{L}}^{\mathfrak{p}}$  $13$  $10$  $\begin{matrix} 1 \\ 0 \end{matrix}$ 8  $- 9 -$ 19

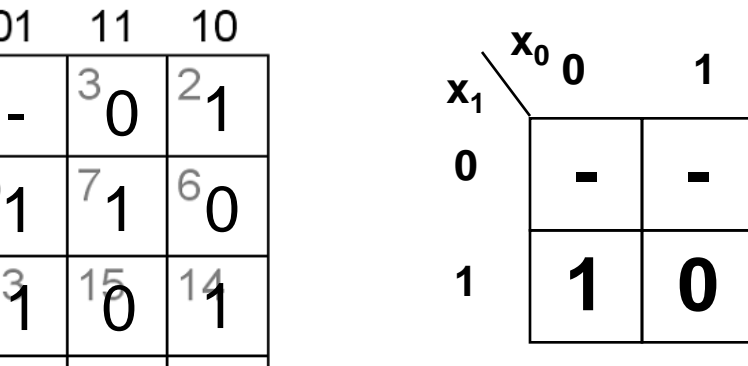

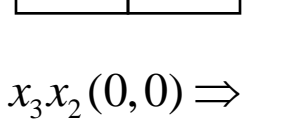

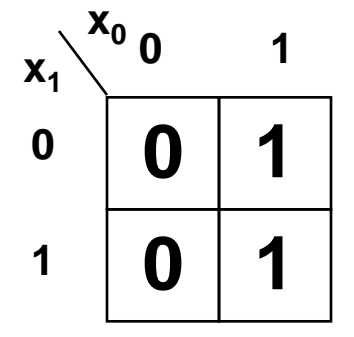

 $x_3 x_2 (0,1) \Rightarrow$ 

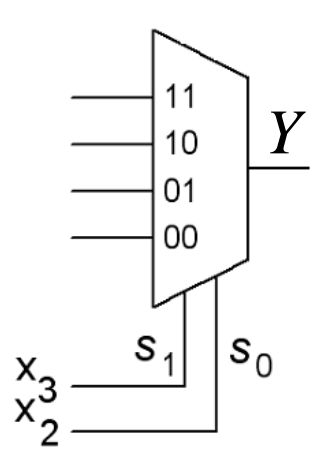

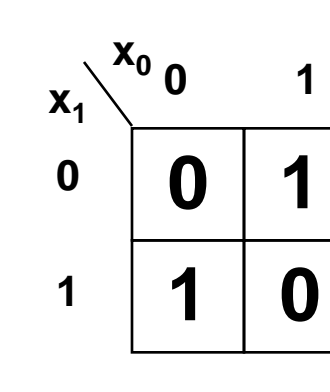

 $x_3 x_2(1,1) \implies$ 

**- - 1 0 x0**  $\mathbf{x}_1$ <sup></sup> **0 1 0 1**

 $x_3 x_2(1,0) \implies$ 

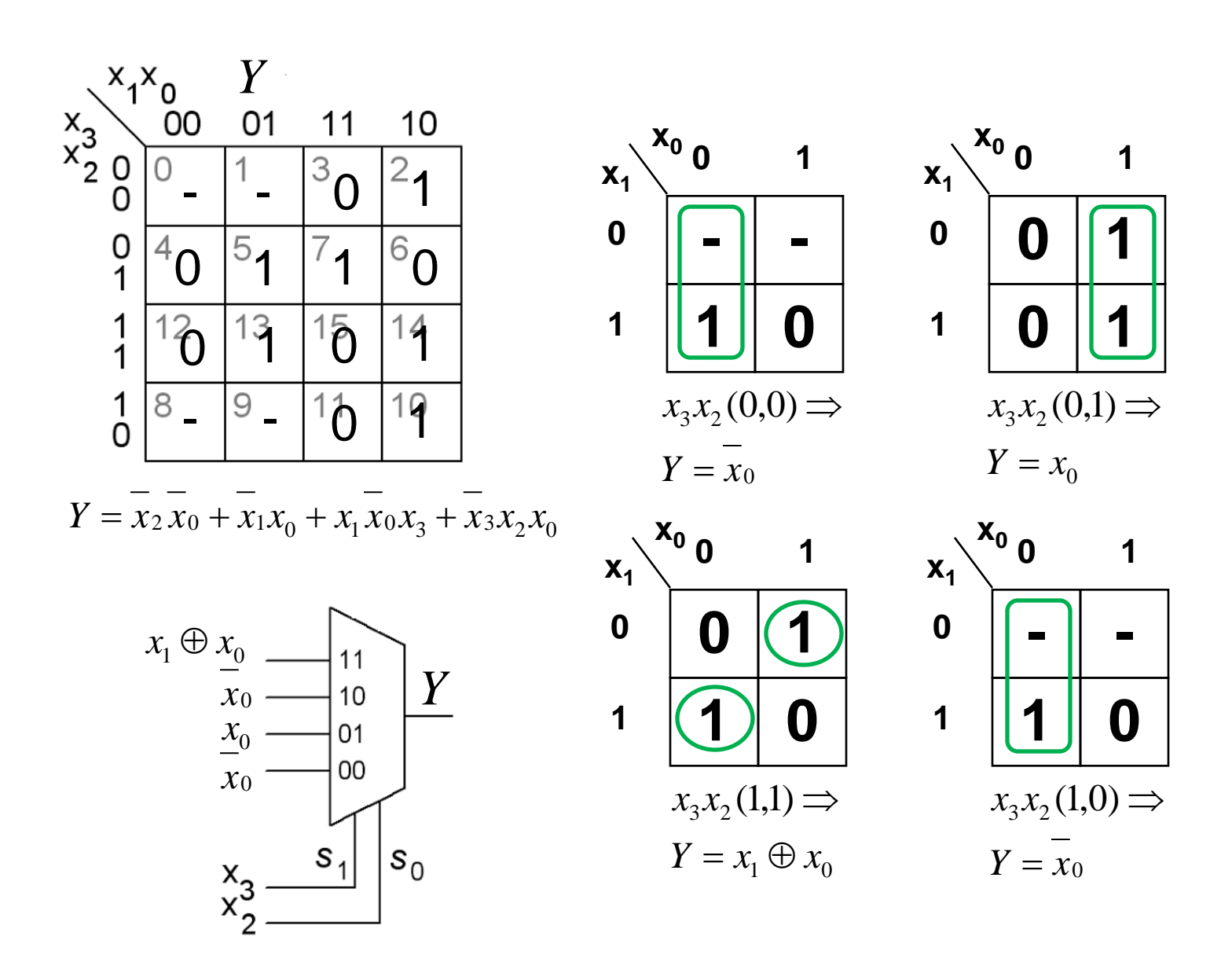

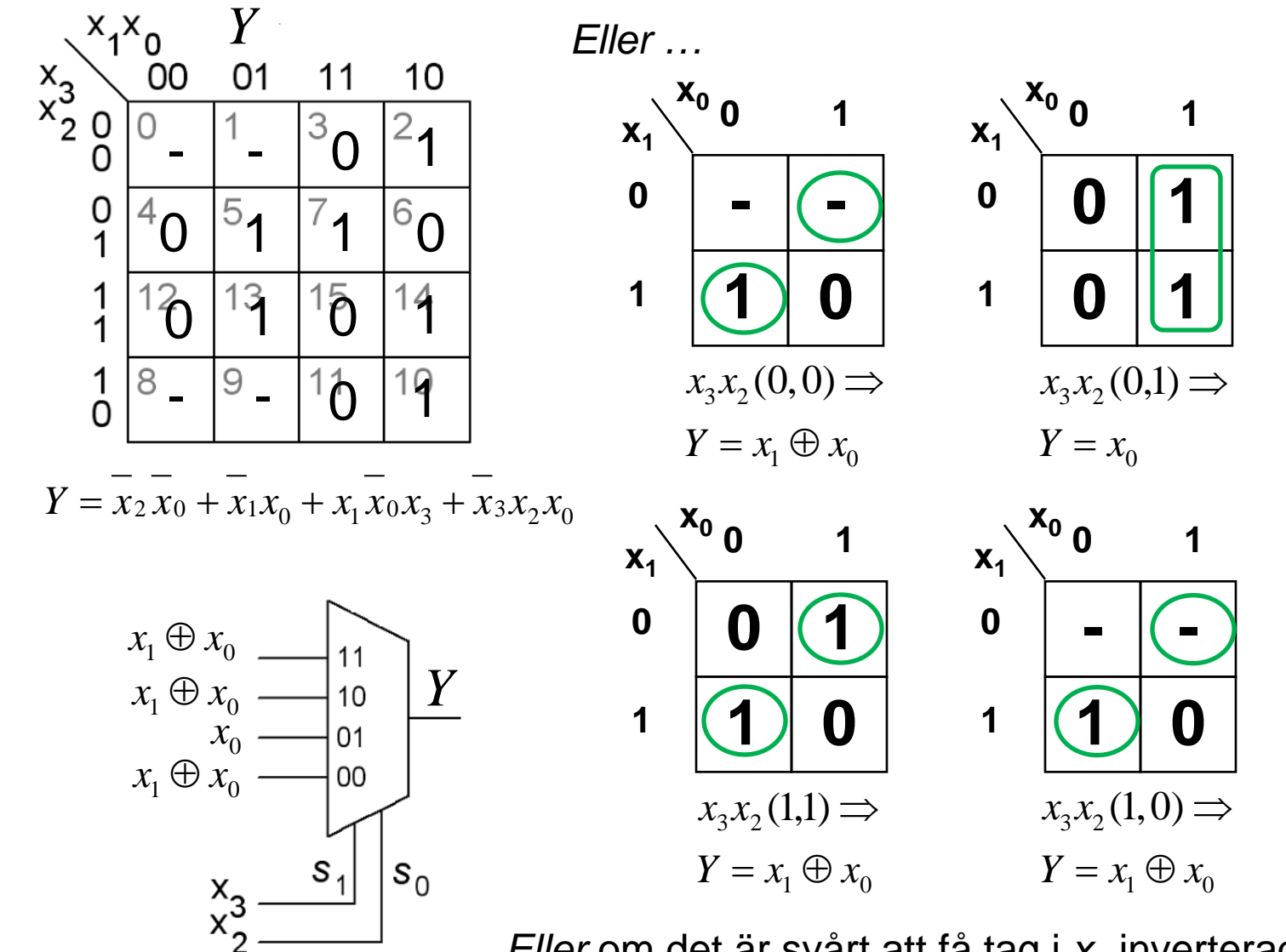

*Eller* om det är svårt att få tag i  $x_0$  inverterad ...